## Advertising block

- Open Lab Day MI/MMI: Monday, Dec. 1st, 6pm – Amalienstr. 17
- Open Lab Day LRZ: Tuesday, Dec. 16th, 6pm – LRZ Garching
- Opening video:
	- <https://www.youtube.com/watch?v=oDAw7vW7H0c>10.09.2013
	- [http://www.engadget.com/2014/11/07/google-modular](http://www.engadget.com/2014/11/07/google-modular-smartphone-project-ara/)[smartphone-project-ara/](http://www.engadget.com/2014/11/07/google-modular-smartphone-project-ara/)

1

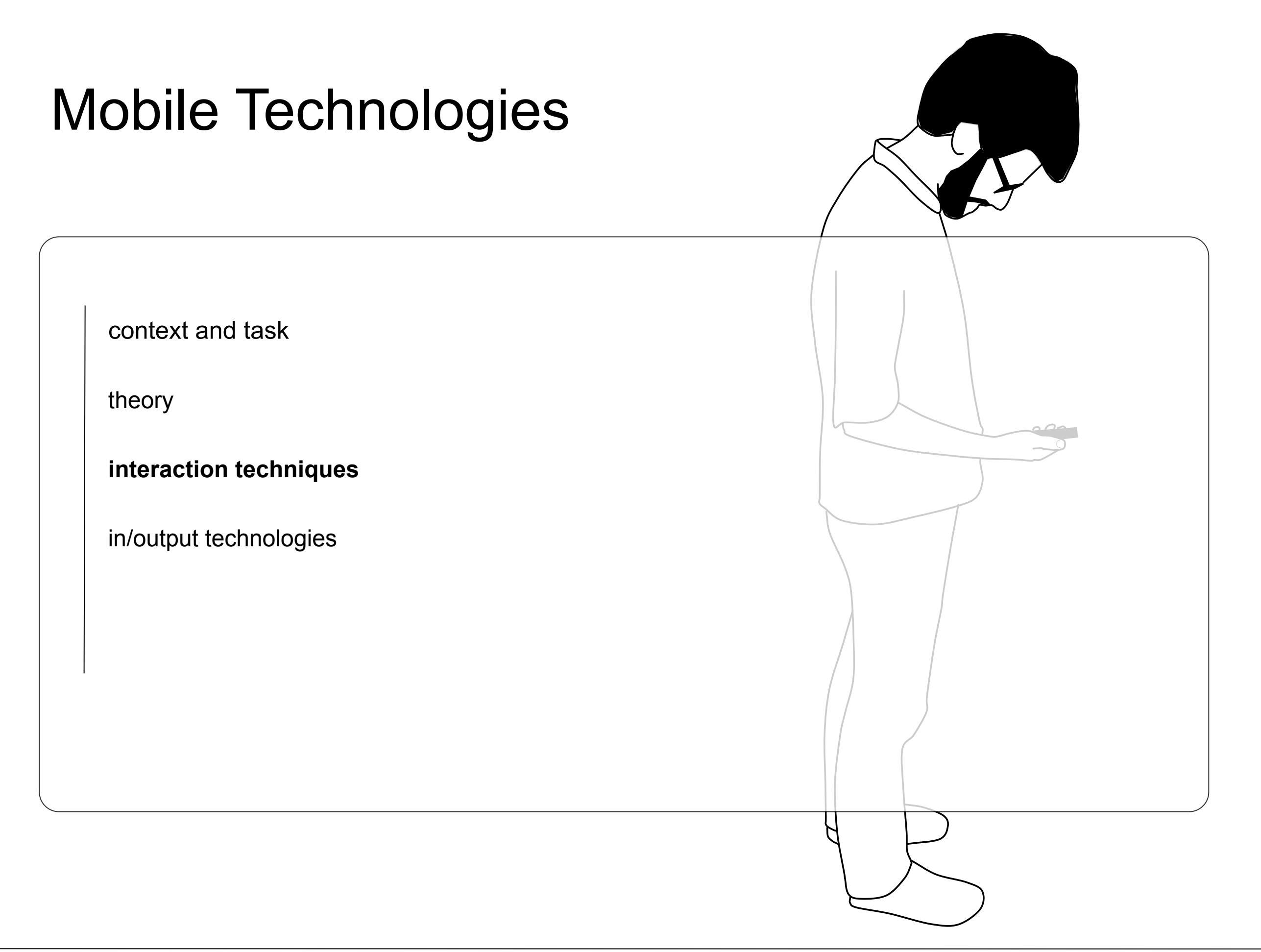

Mobile

context and task

theory

**interaction techniques**

in/output technologies

# Dealing with small screens

- imagine a bigger space around the screen
	- peephole displays
		- Halo & Wedge
- techniques from InfoViz
- imagine different form factors in the future – xpaand, Gummi
- use other parts than the screen – back-of-device interaction
- imagine the interface entirely ;-) – imaginary interfaces

**Mobile** 

<http://www.youtube.com/watch?v=b3tIlGwgTzU> <http://staff.www.ltu.se/~qwazi/reading/papers/yee-peep-chi2003-paper.pdf>

context and task

theory

#### **interaction techniques**

in/output technologies

## Peephole displays (Ka-Ping Yee, CHI 2003)

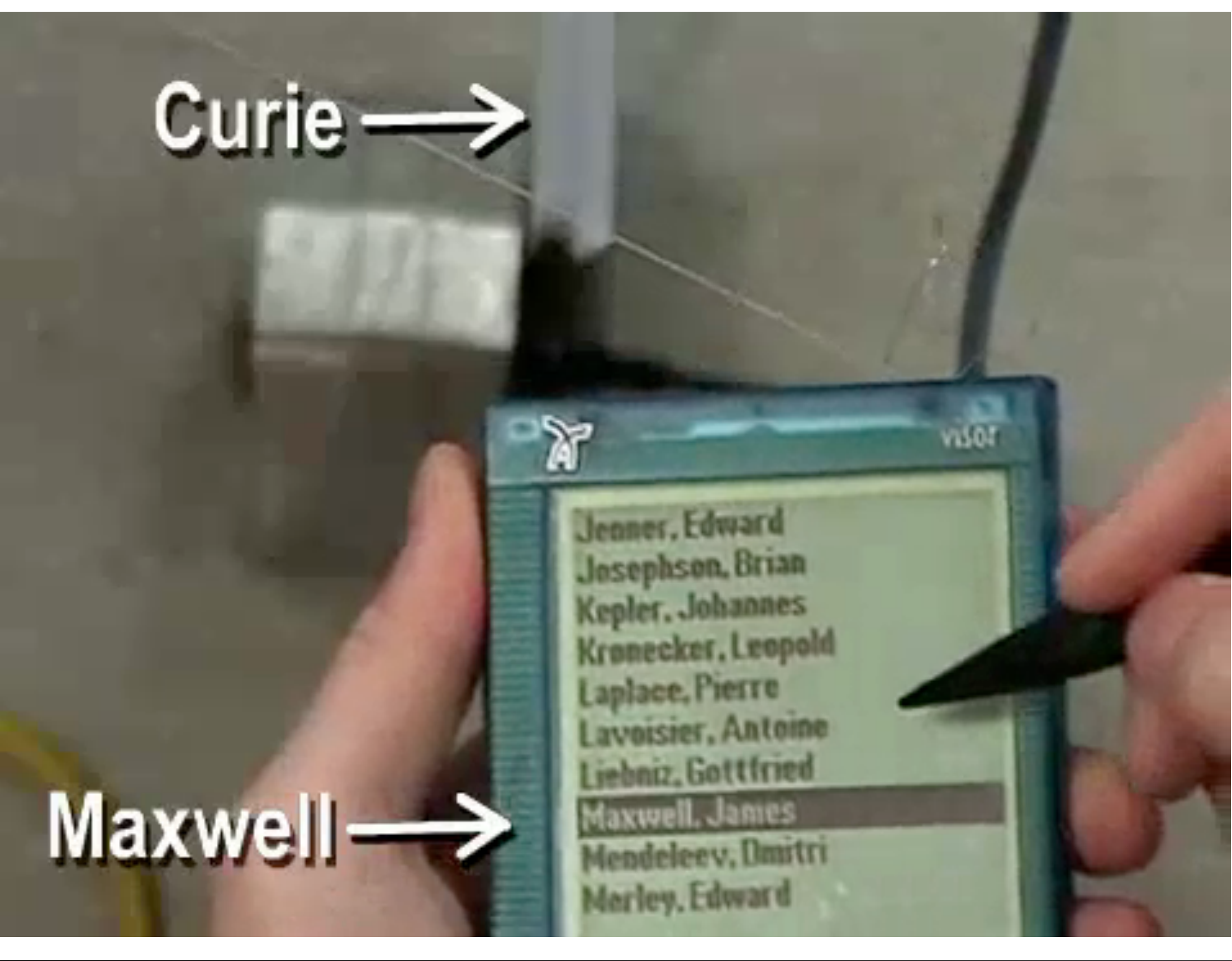

# Halo (Baudisch & Rosenholtz, 2003)

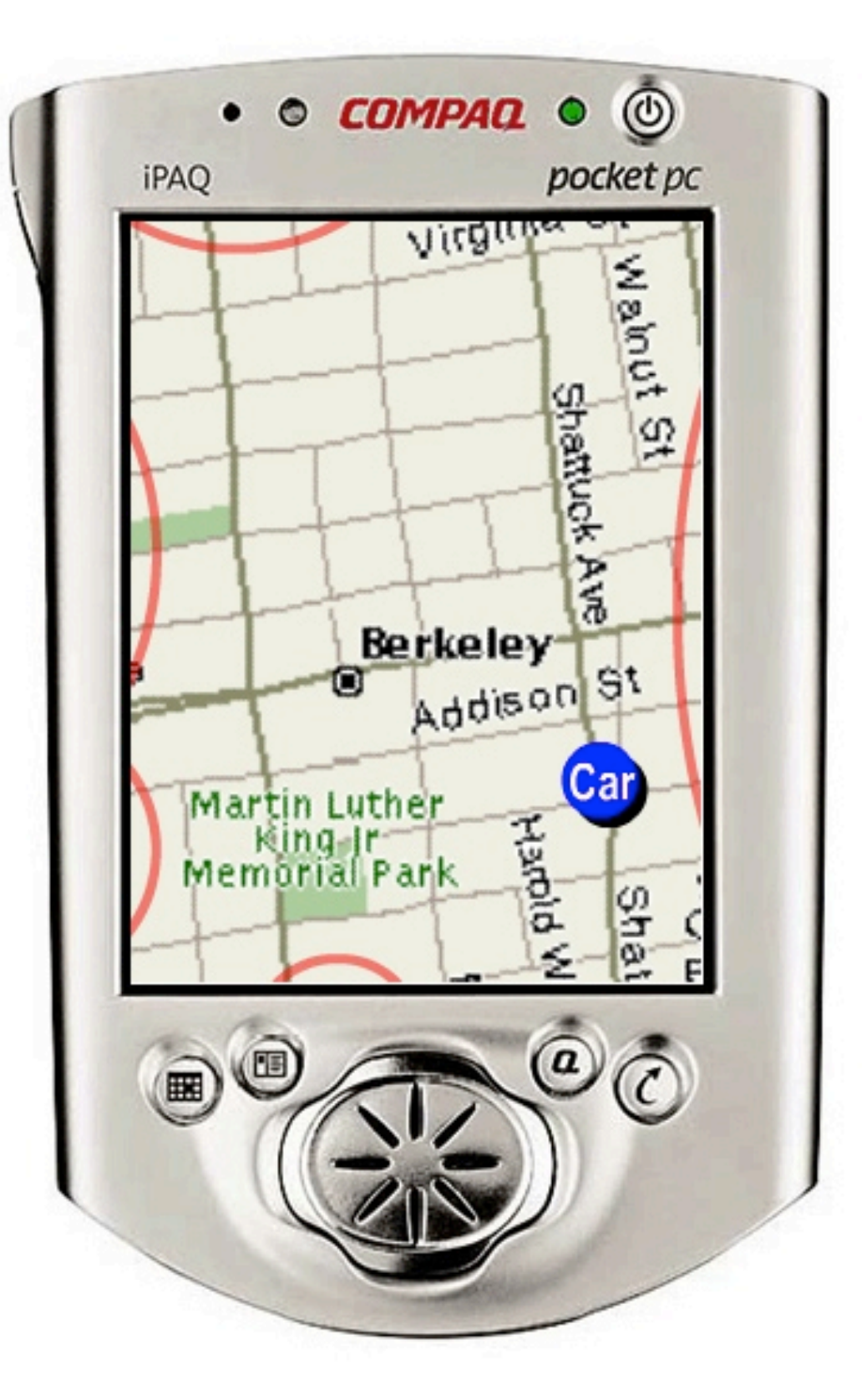

Baudisch, Rosenholtz: Halo: A Technique for Visualizing Off-Screen Locations. CHI 2003.

#### Source: Patrick Baudisch

# Streetlamp Metaphor

- Aura visible from distance
- Aura is round
- Overlapping auras aggregate
- Fading of aura indicates distance

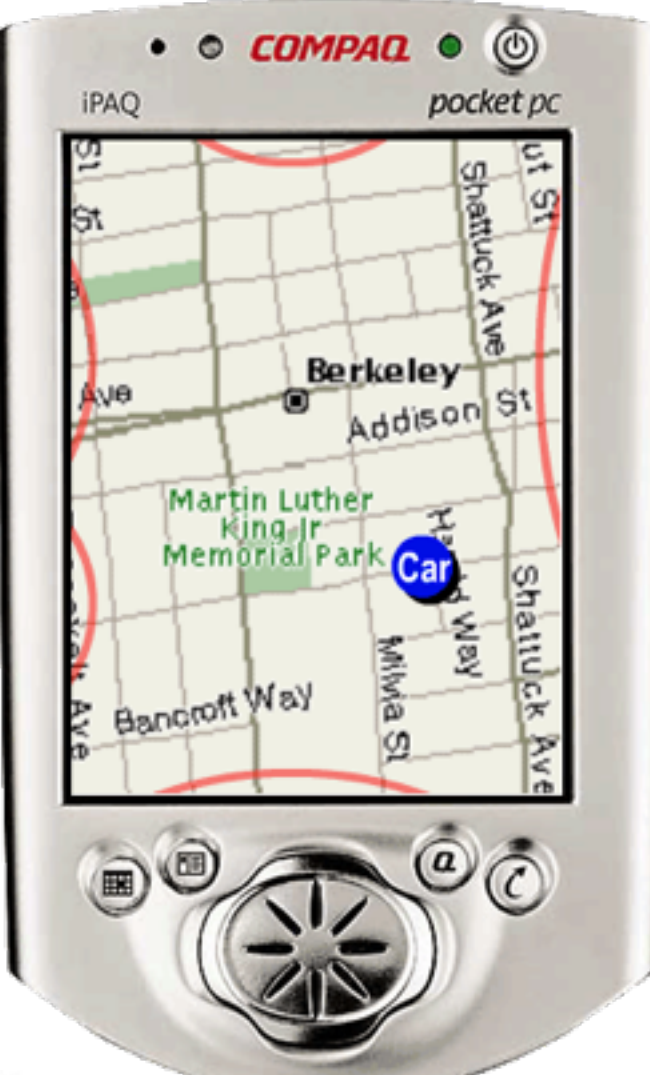

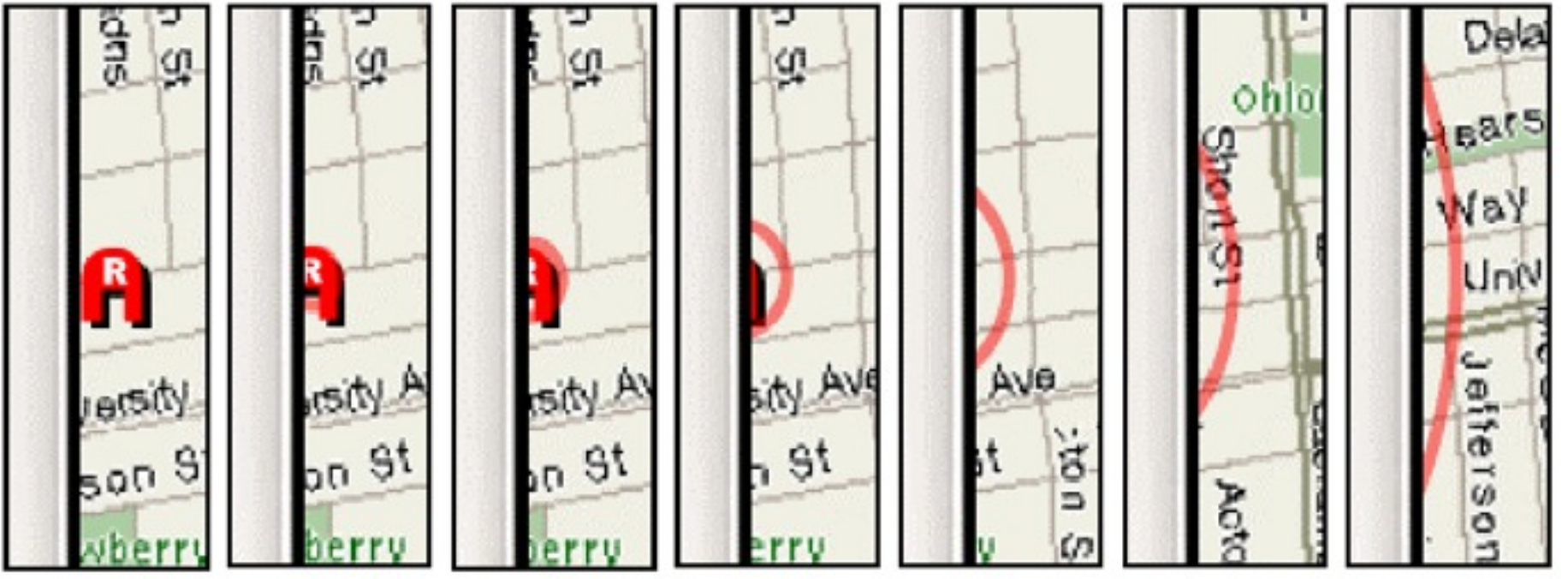

Source: Patrick Baudisch

#### Gestalt Laws: Perceptual Completion

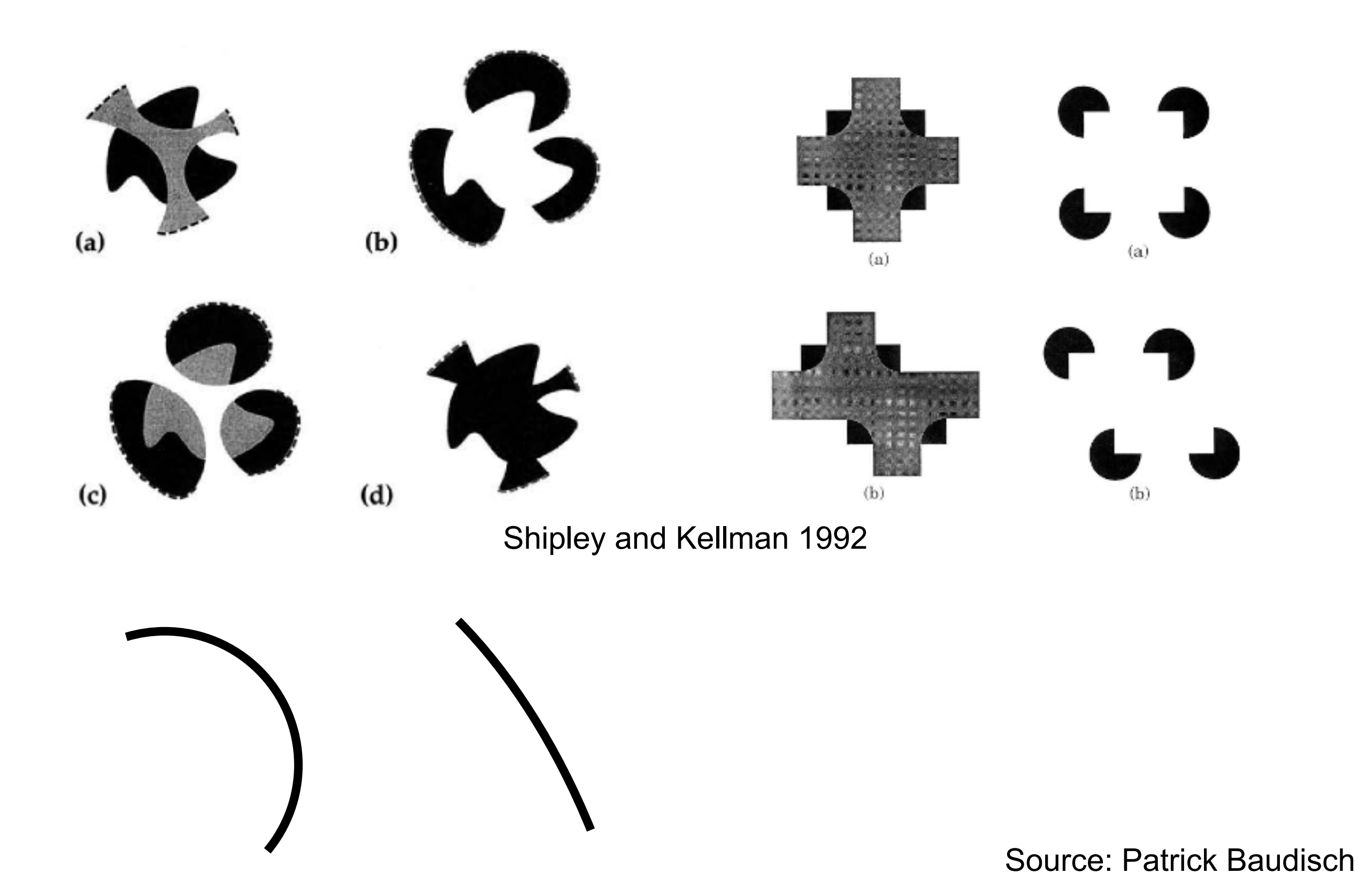

## Limitation of Halo: Clutter

- Clutter from overlapping or large number of halos
- Wedge: Isosceles triangles
	- Legs point towards target
	- Rotation, aperture
- No overlap
	- Layout algorithm adapts rotation and aperture

Gustafson, Baudisch, Gutwin, Irani: Wedge: Clutter-Free Visualization of Off-Screen Locations. CHI 2008.

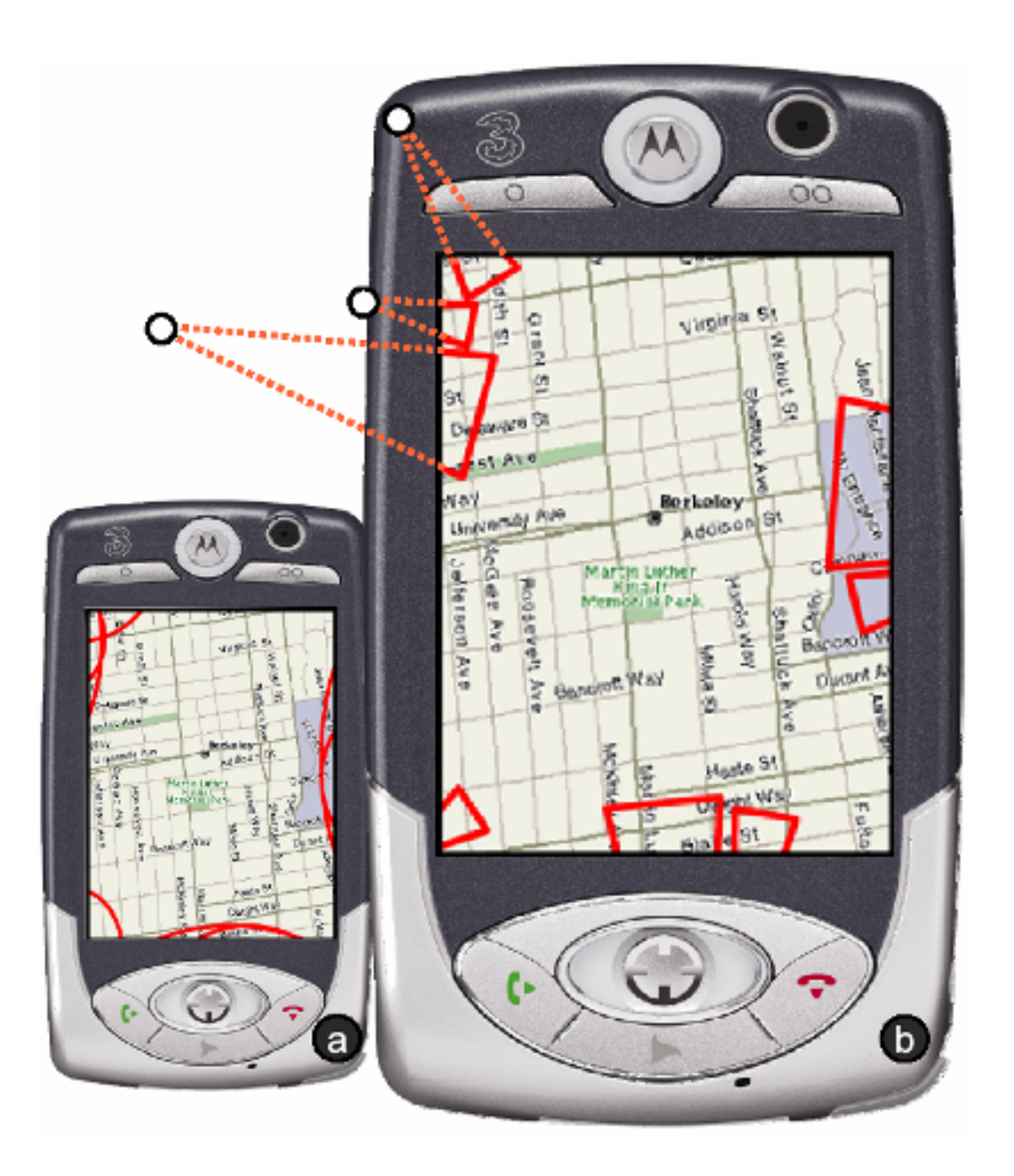

# The Wedge

- Degrees of freedom
	- Rotation
	- Intrusion
	- Aperture

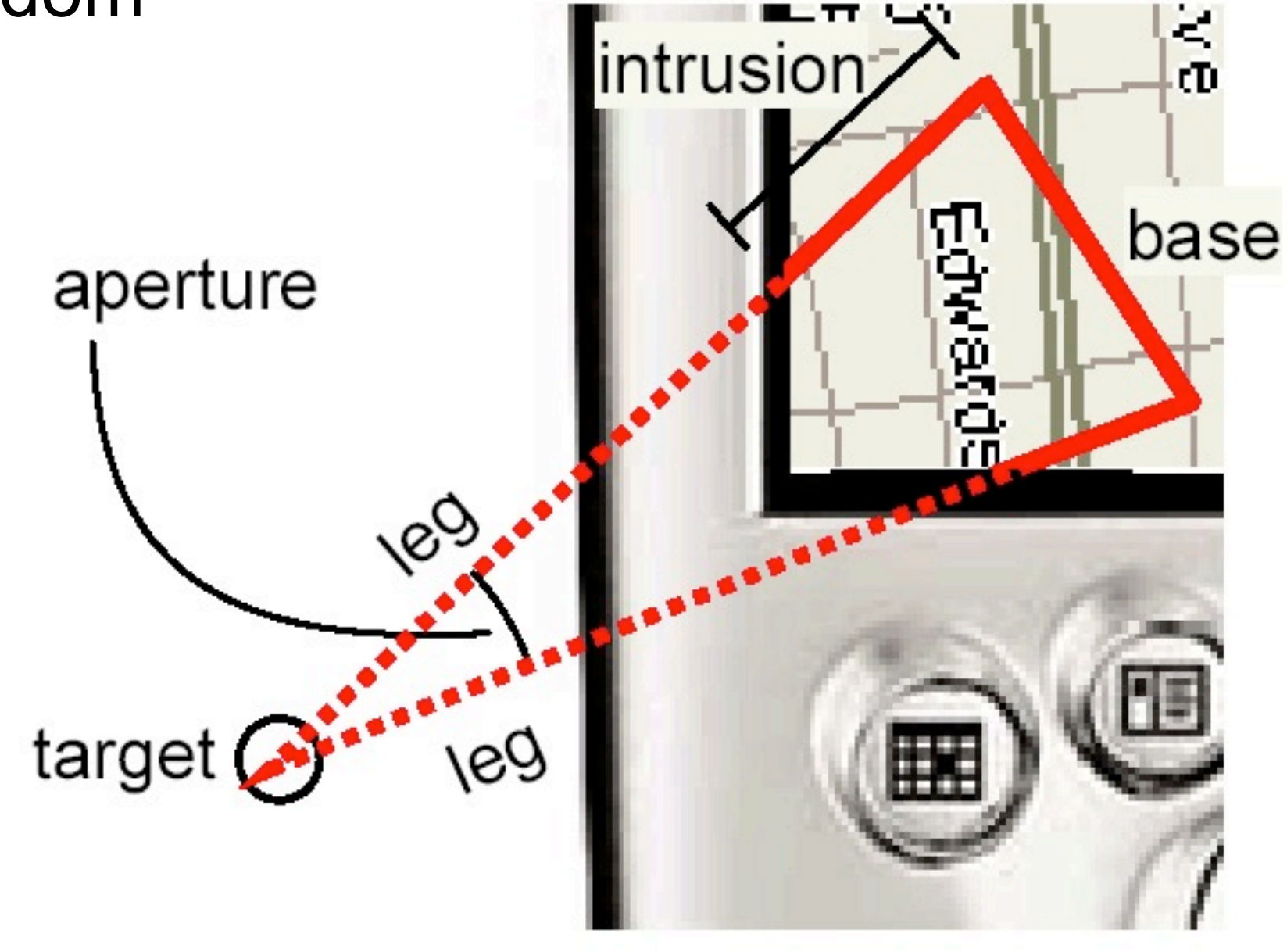

#### Halo & Wedge: Video

## **WEDGE**

#### clutter-free visualization of off-screen locations

Sean Gustafson University of Manitoba

Patrick Baudisch Microsoft Research

Carl Gutwin University of Saskatchewan

Pourang Irani University of Manitoba

CHI 2008 Video Figure

# AppLens & LaunchTile

- Using visualization techniques known from InfoViz
	- pan & zoom
	- overview & detail
	- fisheye distortion
- Thereby display more information on a small screen

– known problem in InfoViz for ages!!

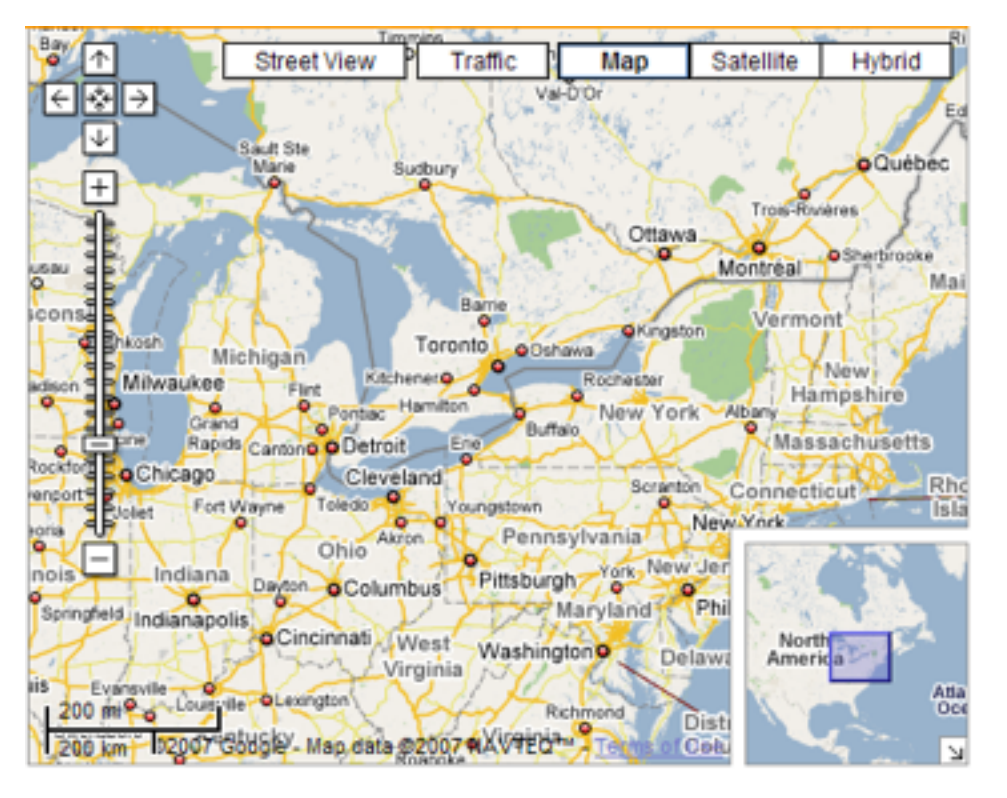

[http://www.infovis-wiki.net/images/9/96/Fisheye\\_grid.gif](http://www.infovis-wiki.net/images/9/96/Fisheye_grid.gif)

<http://quince.infragistics.com/Patterns/857942c9-9397-4007-bae3-5e2364f2489a/rId9.png>

LMU München — Medieninformatik — Andreas Butz, Julie Wagner — Mensch-Maschine-Interaktion II — WS2014/15 Slide

### Focus + Context: DateLens

- Calendar with fisheye view and semantic zoom
- Integrate context and detail, distortion

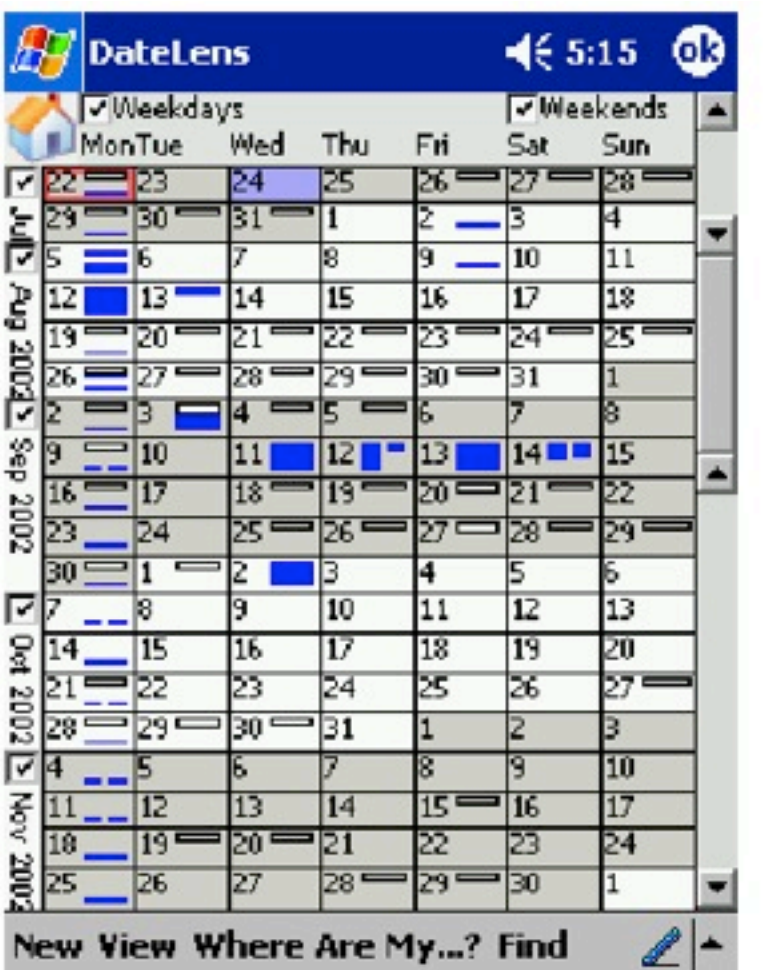

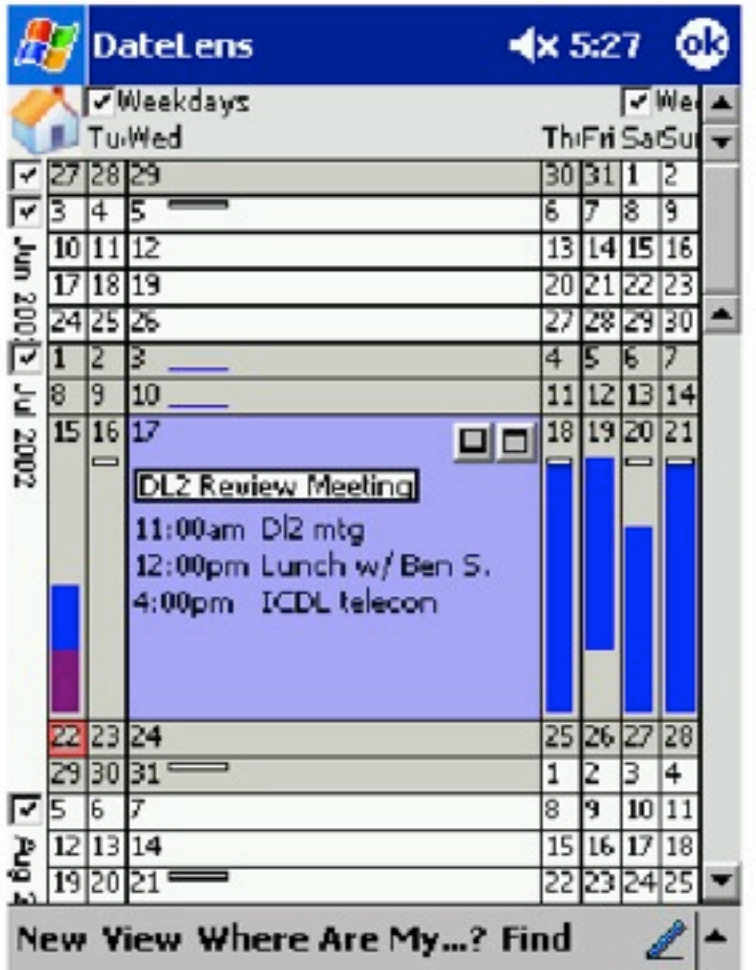

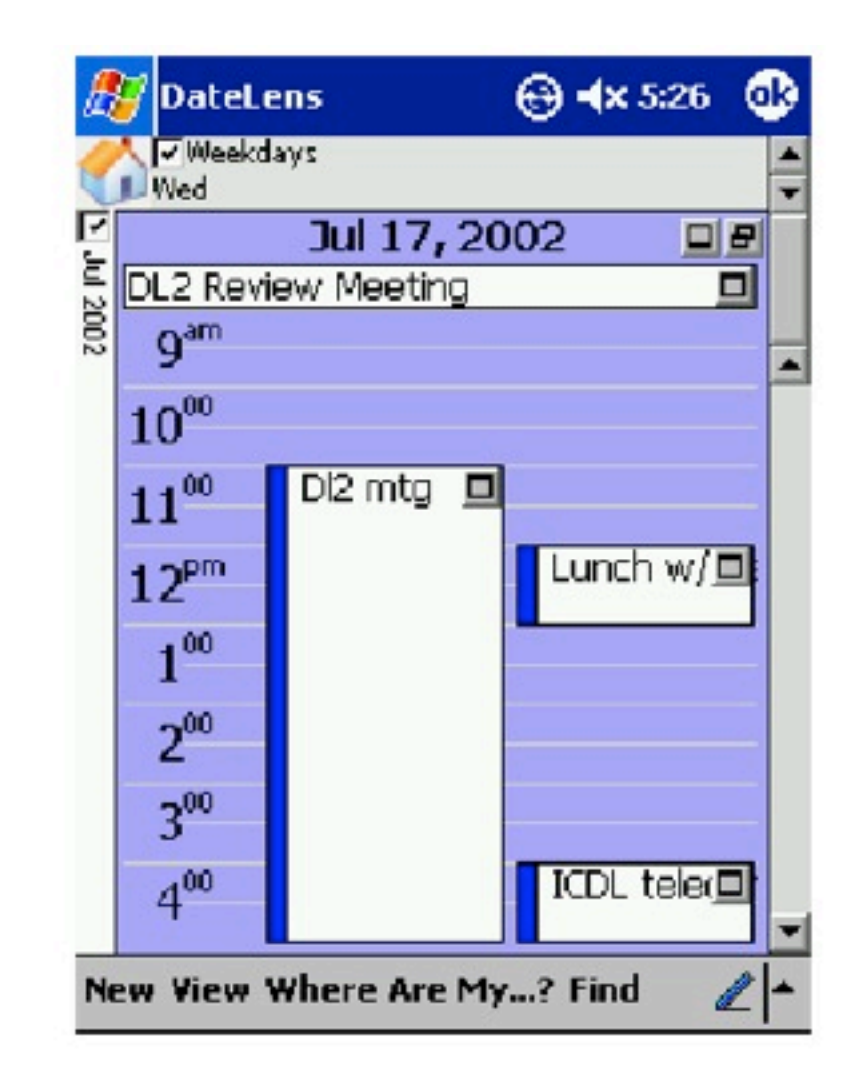

Bederson, Clamage, Czerwinski, Robertson: DateLens: A Fisheye Calendar Interface for PDAs. ACM TOCHI, 2004.

<https://www.youtube.com/watch?v=QCaCFCOAb7Q>

### LaunchTile & AppLens (CHI 2005)

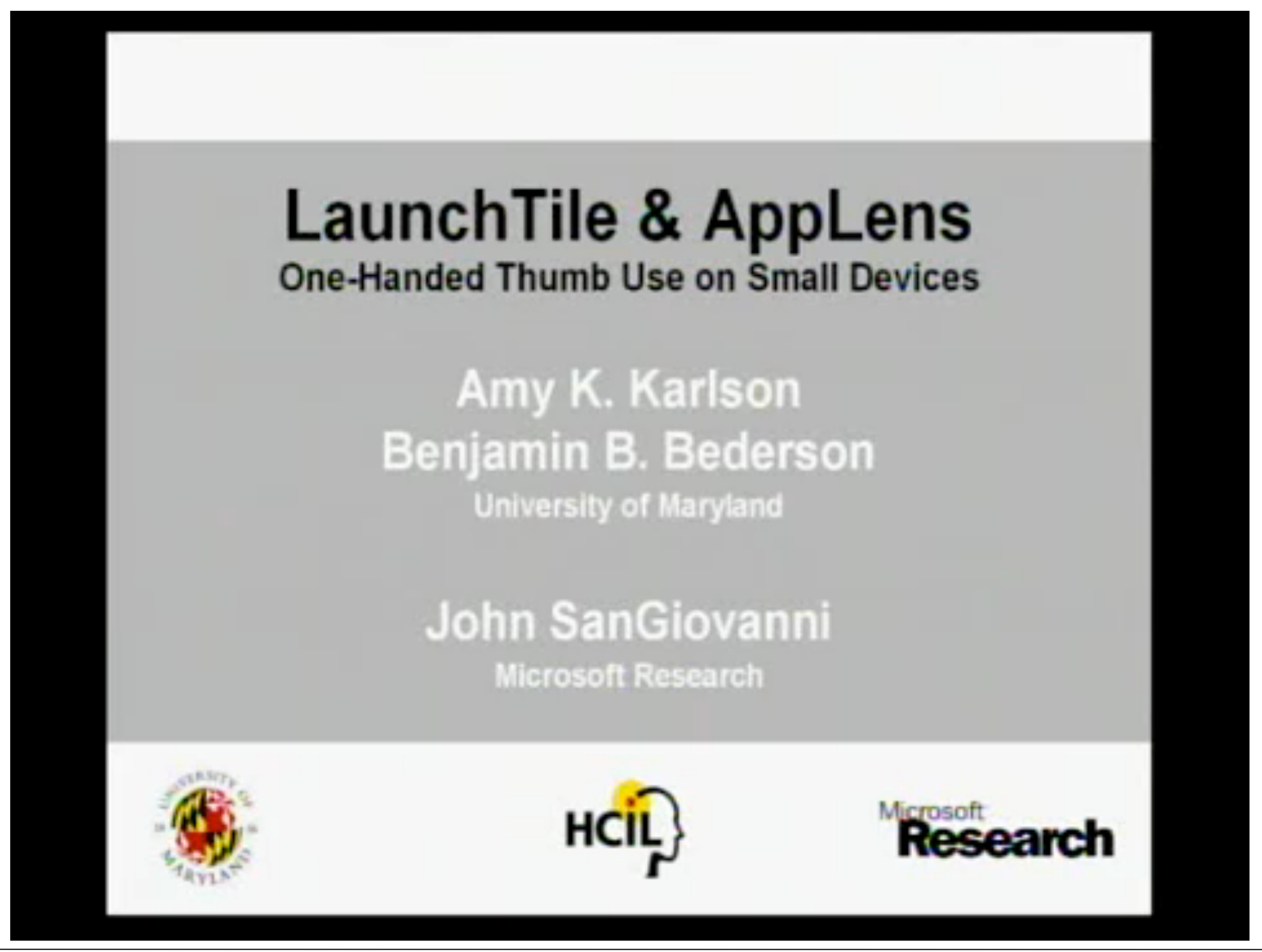

# Xpaaand: Interaction Techniques for Rollable Displays

- Concept of a future rollable display
	- Physical resizing of the display as an interaction technique
	- Semantic zooming
- Metaphors
	- Content locked in viewport
	- Content locked in hand

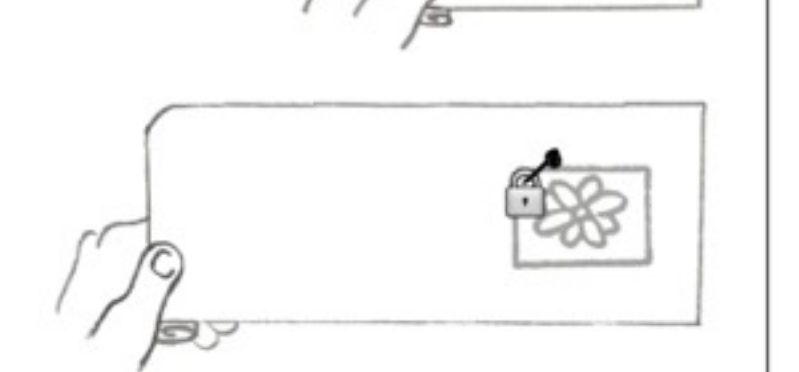

Content locked in viewport

Retroreflect marker

 $Button$ —

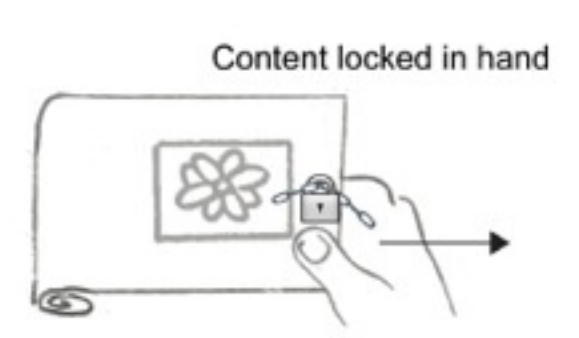

**Display** 

surface

Trackball

**Button** 

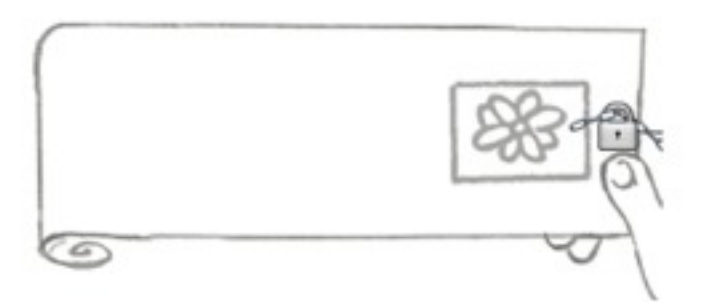

Khalilbeigi, Lissermann, Mühlhäuser, Steimle. Xpaaand: Interaction Techniques for Rollable Displays. CHI 2011.

#### Xpaaand: Interaction Techniques for Rollable Displays

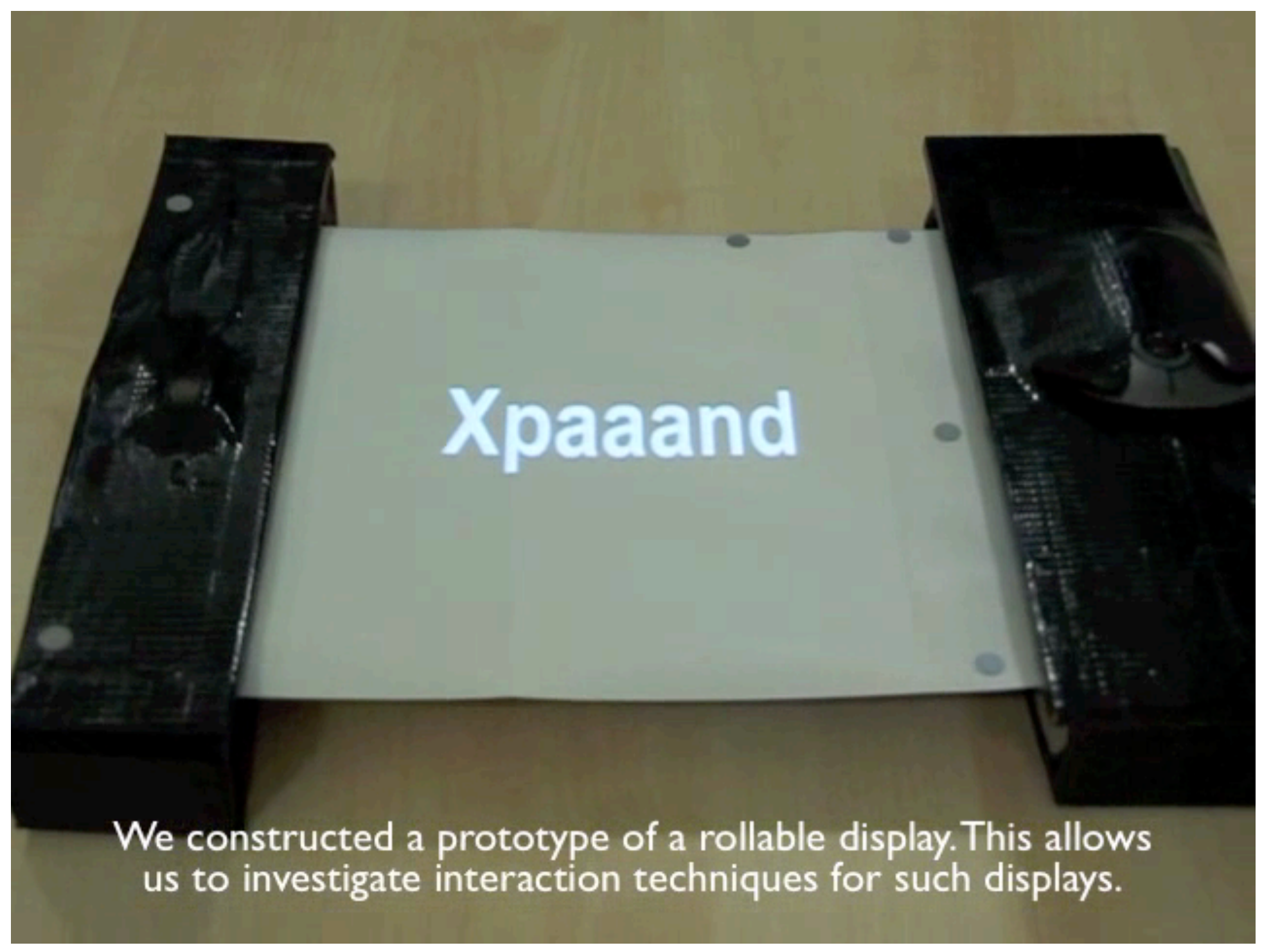

Khalilbeigi, Lissermann, Mühlhäuser, Steimle. Xpaaand: Interaction Techniques for Rollable Displays. CHI 2011.

## Back-of-Device Interaction Works for Very Small Screens

- Jewelry, watches, etc.
- Pseudo transparency
	- Capacitive touch pad
	- Clickable touch pad

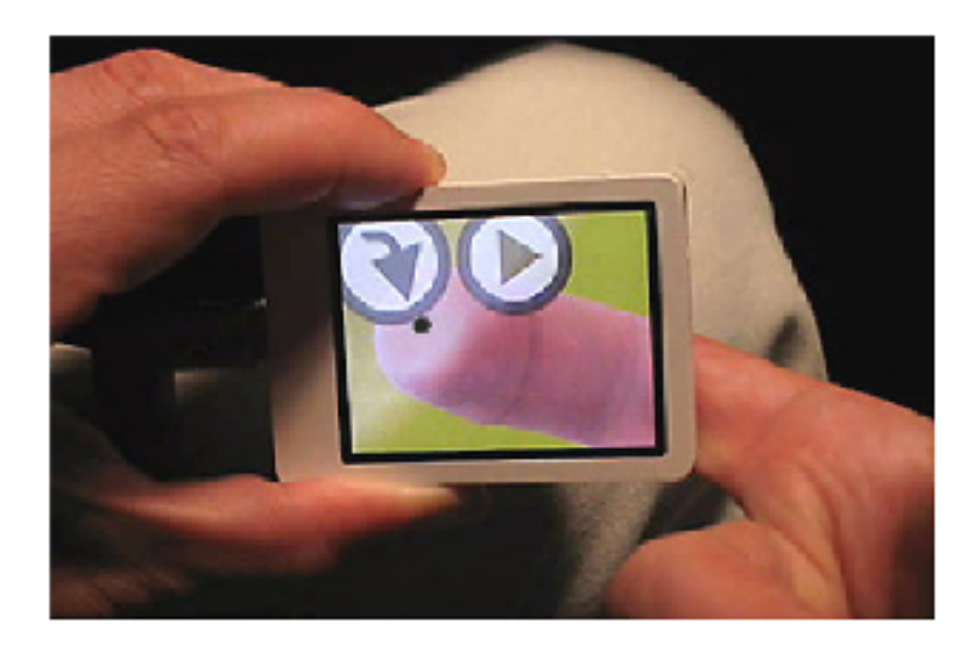

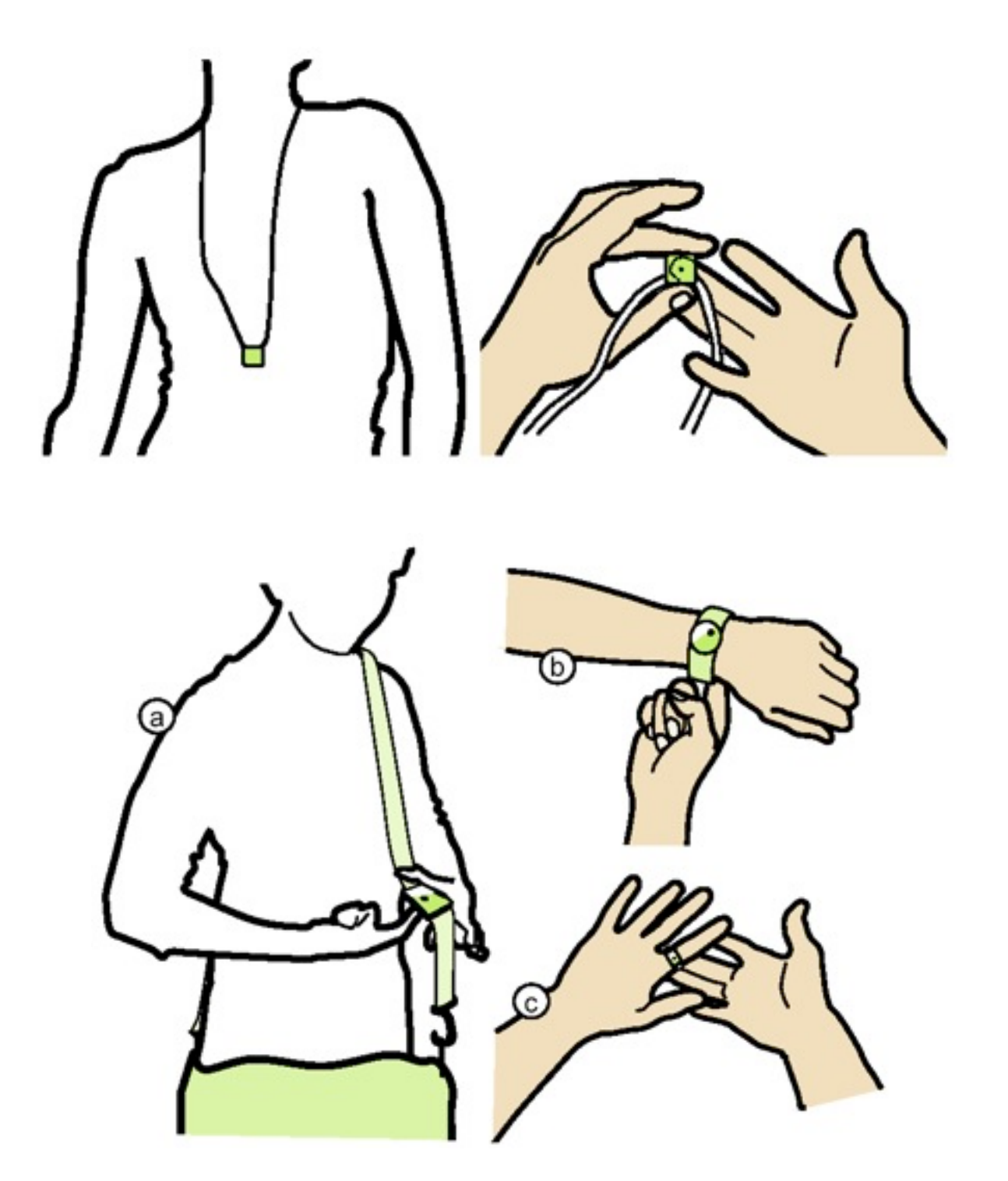

Baudisch, Chi. Back-of-Device Interaction Allows Creating Very Small Touch Devices. CHI 2009.

# **NewScientist**

#### **Fingers control tiny screen from behind**

#### Imaginary interfaces

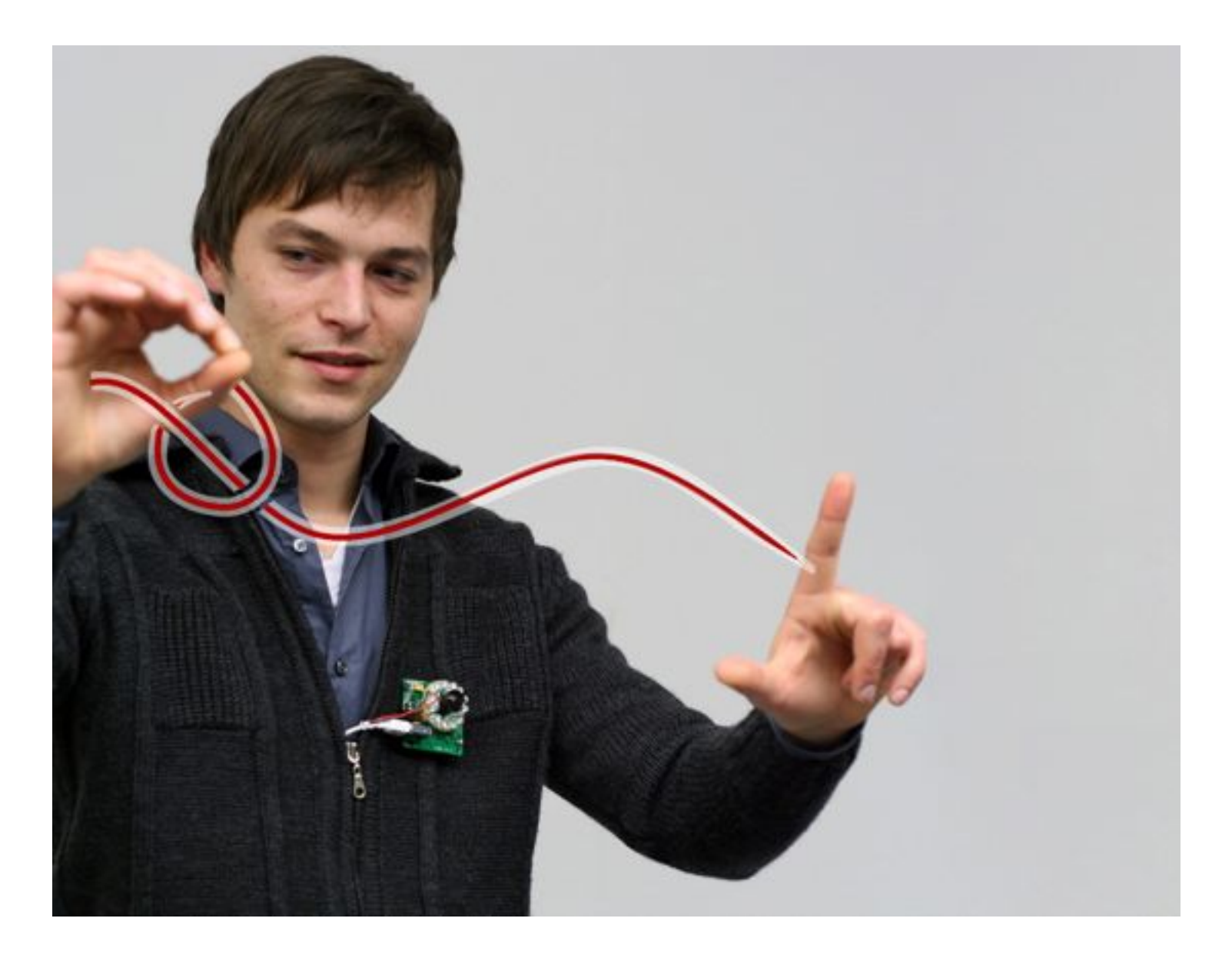

- Get rid of the screen altogether
- imagine a large area for interaction
- interpret gestures to act on it
- Sean Gustafson, Daniel Bierwirth and Patrick Baudisch. 2010. Imaginary Interfaces: Spatial Interaction with Empty Hands and Without Visual Feedback. In *Proceedings of the Symposium on User Interface Software and Technology (UIST '10)*, 3-12.
- [http://www.hpi.uni-potsdam.de/baudisch/projects/imaginary\\_interfaces.html](http://www.hpi.uni-potsdam.de/baudisch/projects/imaginary_interfaces.html) <https://www.youtube.com/watch?v=718RDJeISNA>

# **Imaginary**<br>Interfaces

Mobile

context and task

theory

**interaction techniques**

in/output technologies

# Dealing with imprecise touch

- Precision input techniques
	- Offset Cursor / Shift
	- Tap Tap / MagStick

## Offset Cursor & Shift

- Problem: fat finger occludes small target
- Idea: enlarge the area under the finger and display it next to the finger
- Currently used e.g. in iOS
- Problems??

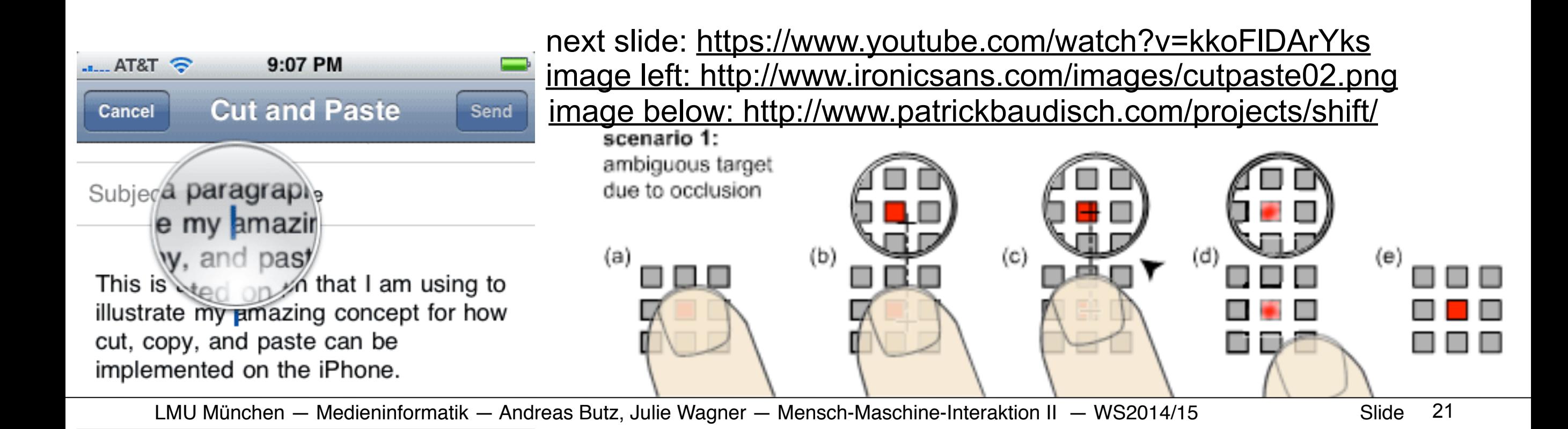

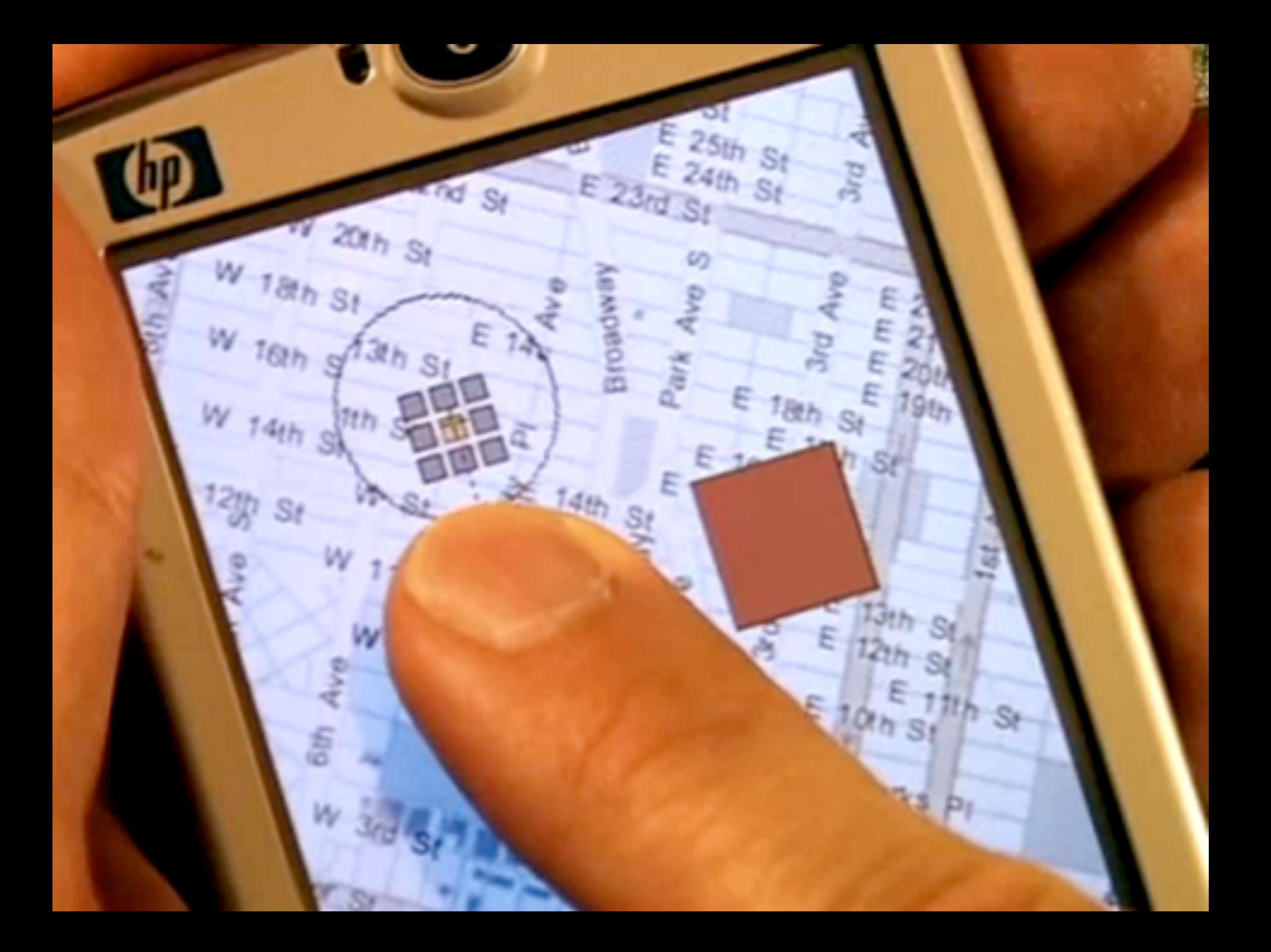

Precision Touch Input: TapTap and MagStick

- TapTap: Tapping the screen twice
	- tap 1: select area of interest
	- area zooms in, centered on screen
	- tap 2: select magnified target
	- zoomed target typically close to finger: fast selection
	- works in border areas (cf. Shift)

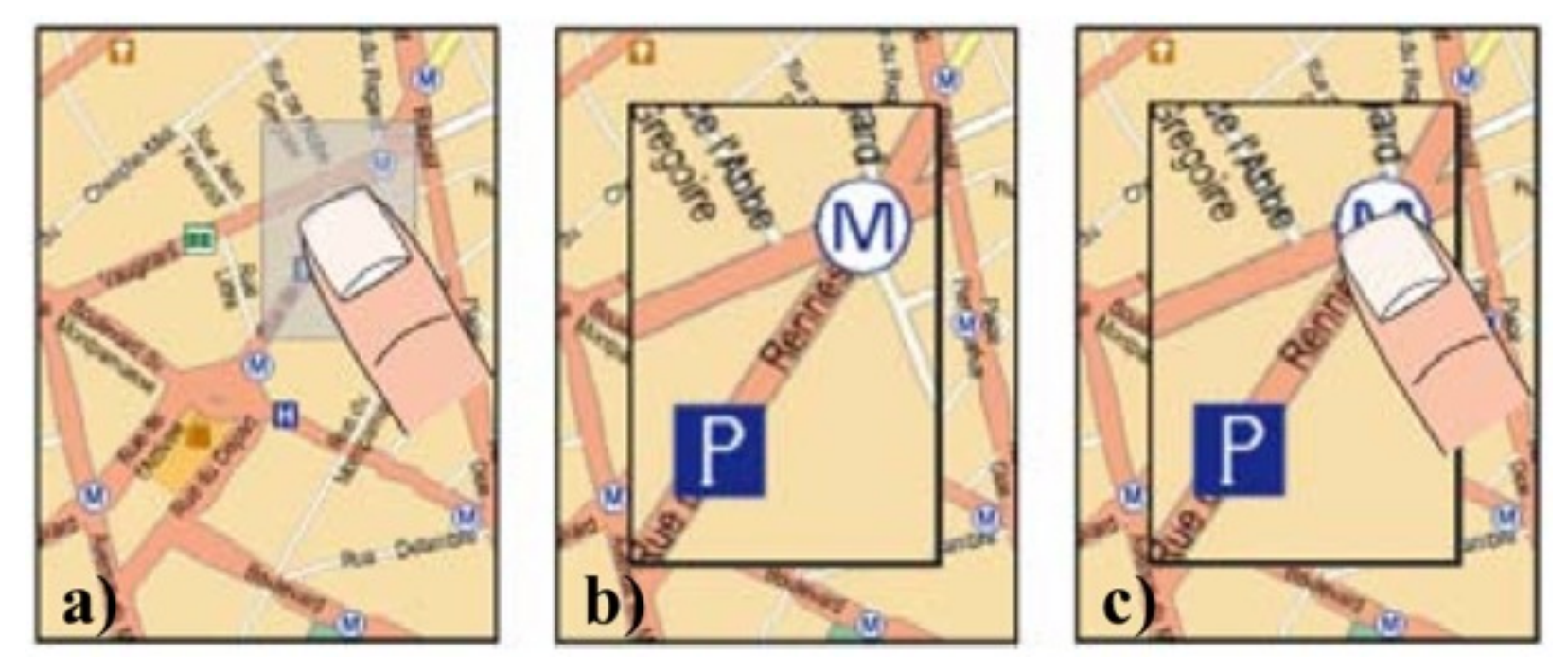

Roudaut, Huot, Lecolinet. TapTap and MagStick: Improving one-handed target acquisition on small touch-screens. AVI 2008.

#### Precision Touch Input: TapTap and MagStick

- MagStick: "magnetized telescopic stick"
	- Initial touch position is reference point
	- Moving away from target extends stick in opposite direction
	- End of stick is "magnetically" attracted by target

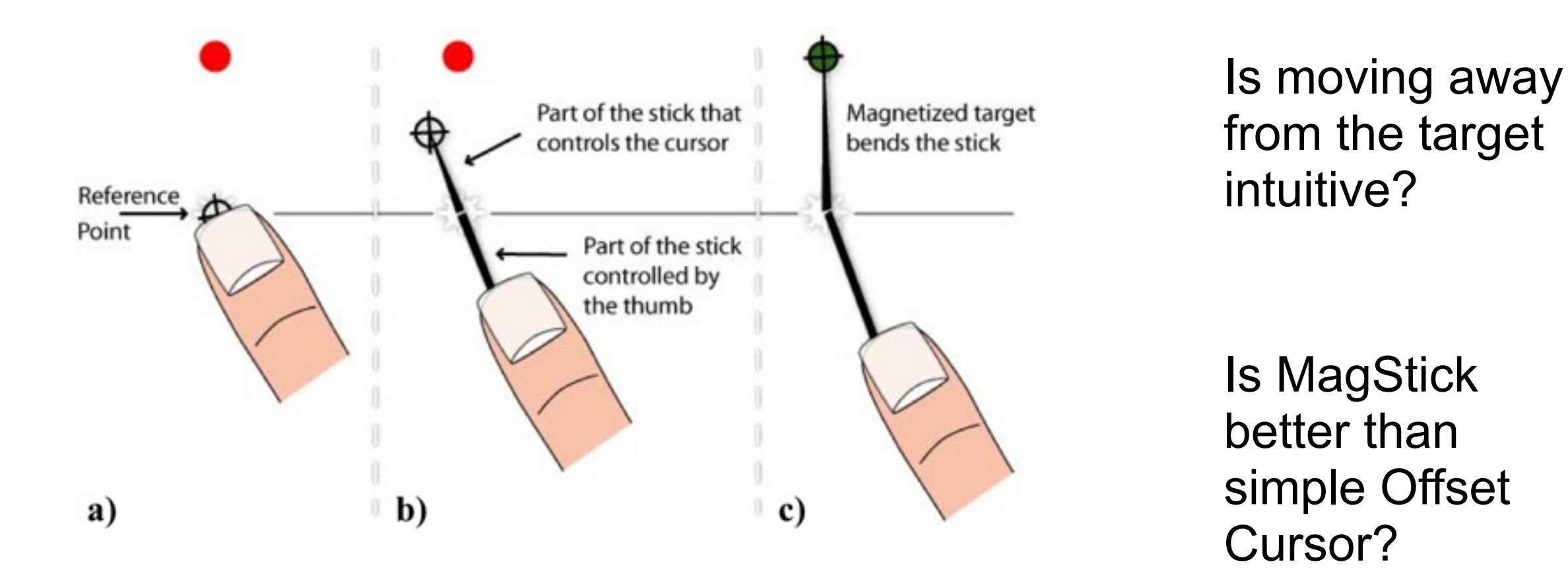

Roudaut, Huot, Lecolinet. TapTap and MagStick: Improving one-handed target acquisition on small touch-screens. AVI 2008.

#### Mobile

context and task

theory

# Touch input as Gestures

- PrecisionRolls
- BezelSwipe

#### **interaction techniques**

in/output technologies

#### MicroRolls: Expanding Touch-Screen Input by Distinguishing Rolls vs. Slides of the Thumb

- Input vocabulary for touchscreens is limited
- MicroRolls: thumb rolls without sliding
	- Roll vs. slide distinction possible
	- No interference
- Enhanced input vocabulary
	- Drags, Swipes, Rubbings and MicroRolls

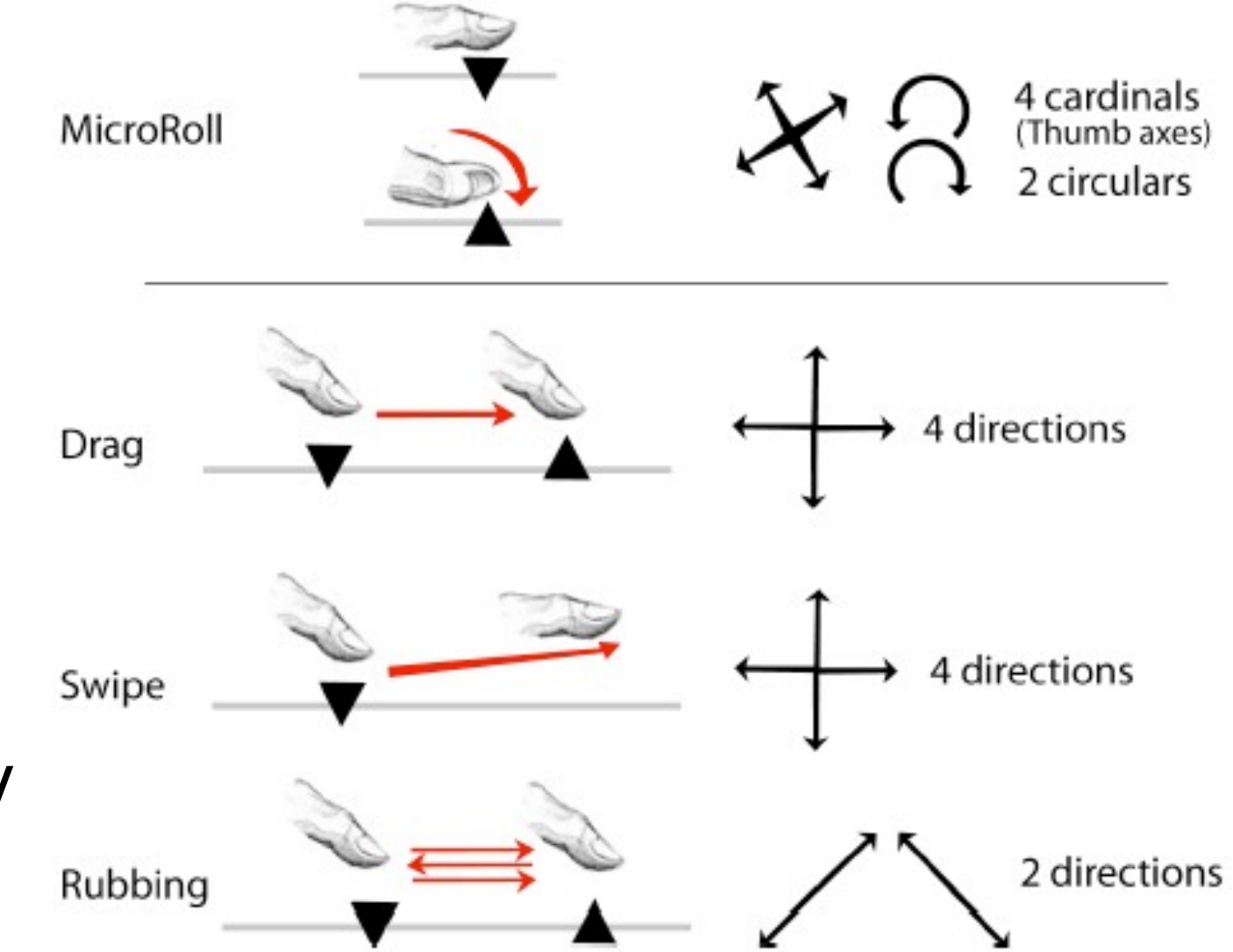

#### Kinematic Traces of Different Touch Gestures

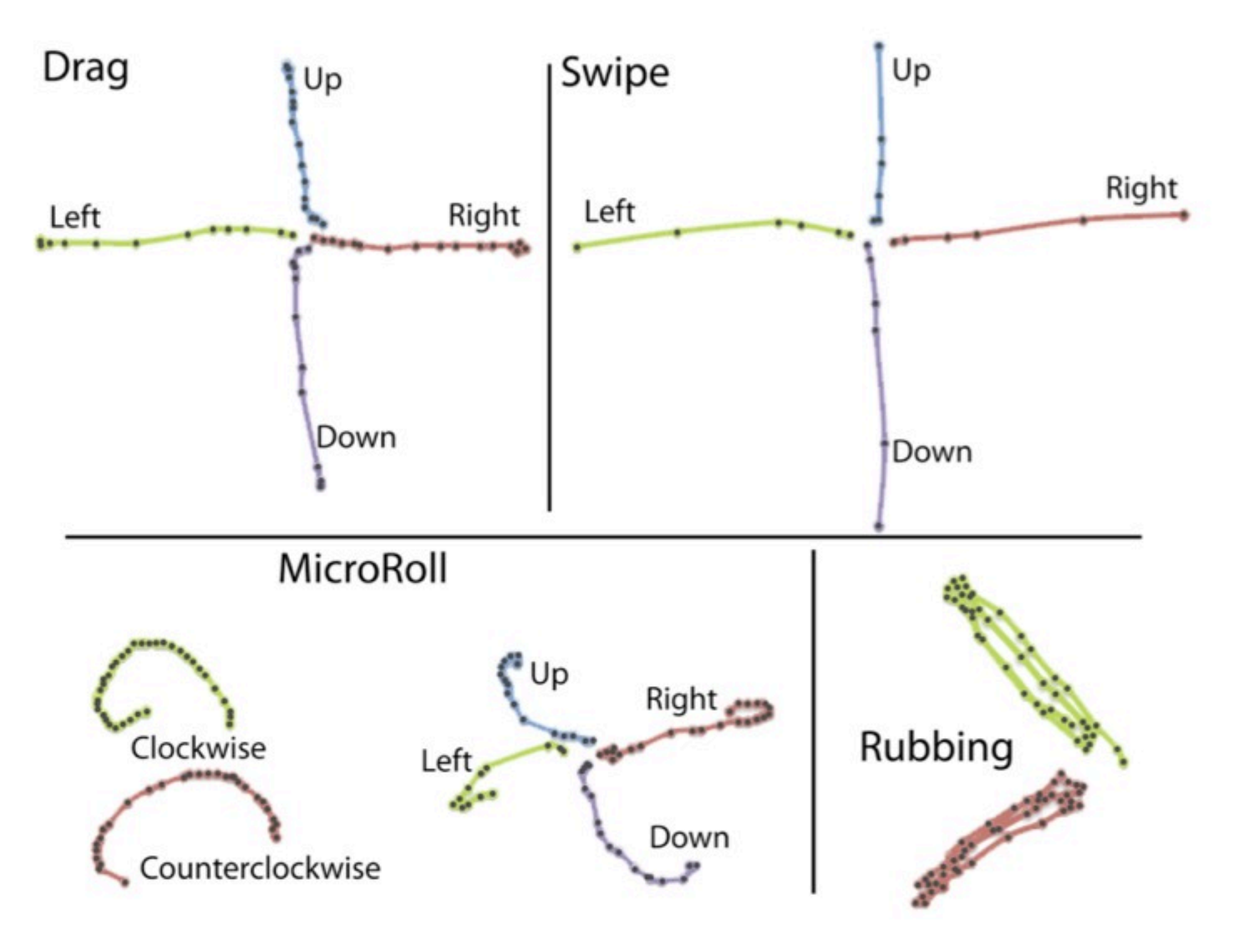

#### Mapping MicroRoll Gestures to Actions

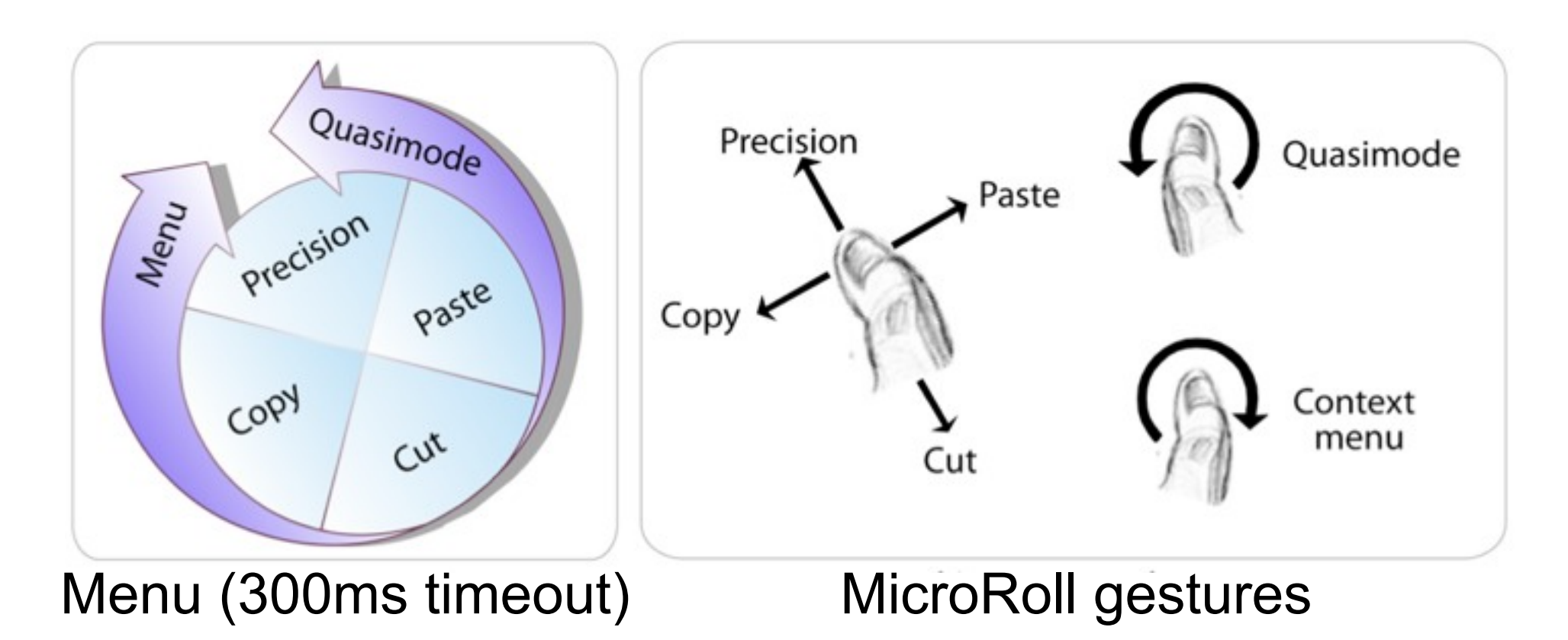

- Menu supports gesture learning
	- Menu only appears after 300ms timeout
	- Experts execute gestures immediately
- Precision: selecting small targets
- Quasi-mode: modify subsequent operation

MicroRolls: Expanding Touch-Screen Input by Distinguishing Rolls vs. Slides of the Thumb

# MicroRolls

- $-Up$
- Left
- Right
- Down
- Clockwise
- CounterClockwise

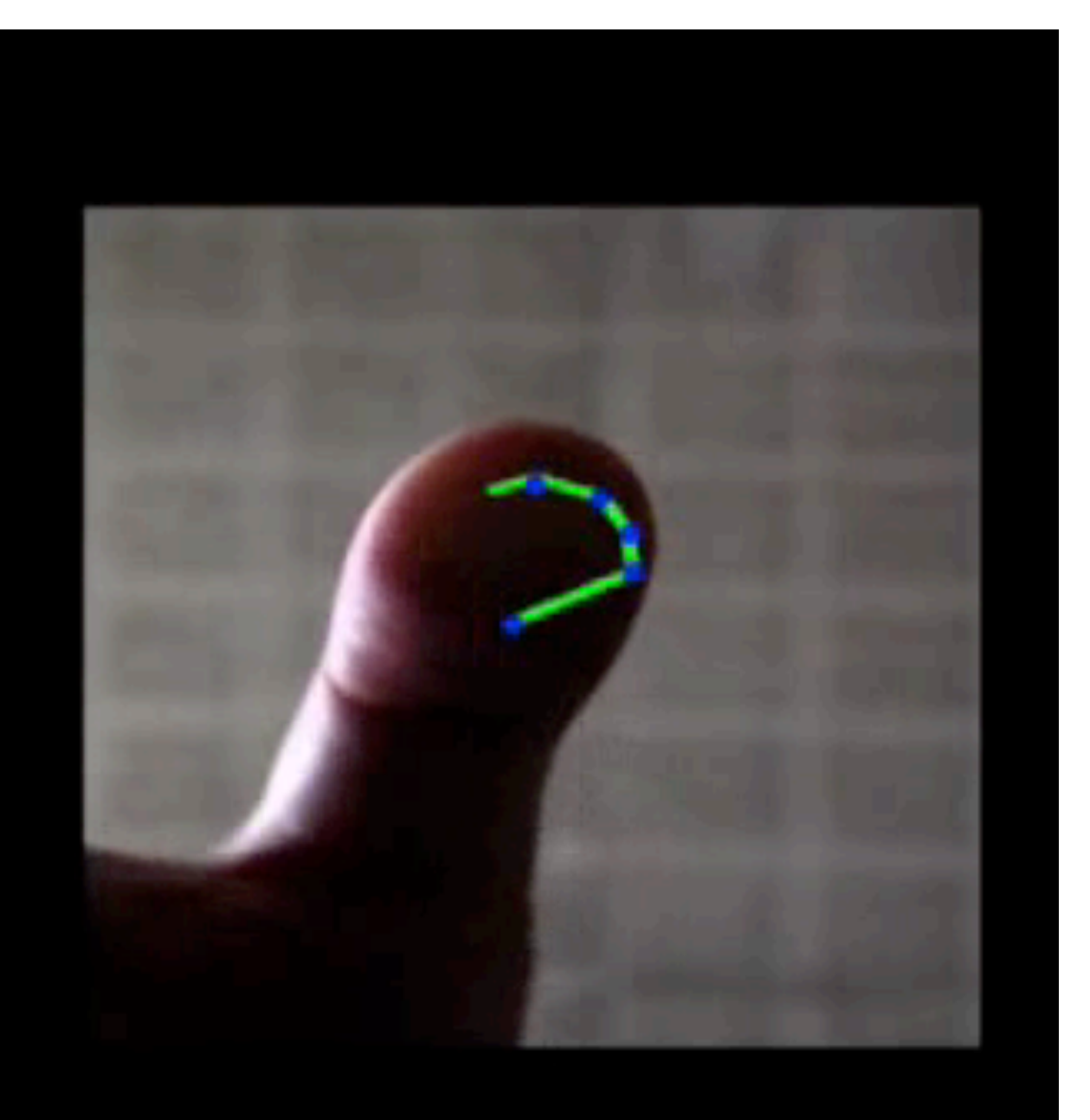

#### Bezel Swipe: Conflict-Free Scrolling and Selection on Mobile Touch Screen Devices

- Drag from screen edges through thin bars
- Edge bar encodes command
- Multiple commands without interference
	- Selection, cut, copy, paste
	- Zooming, panning, tapping

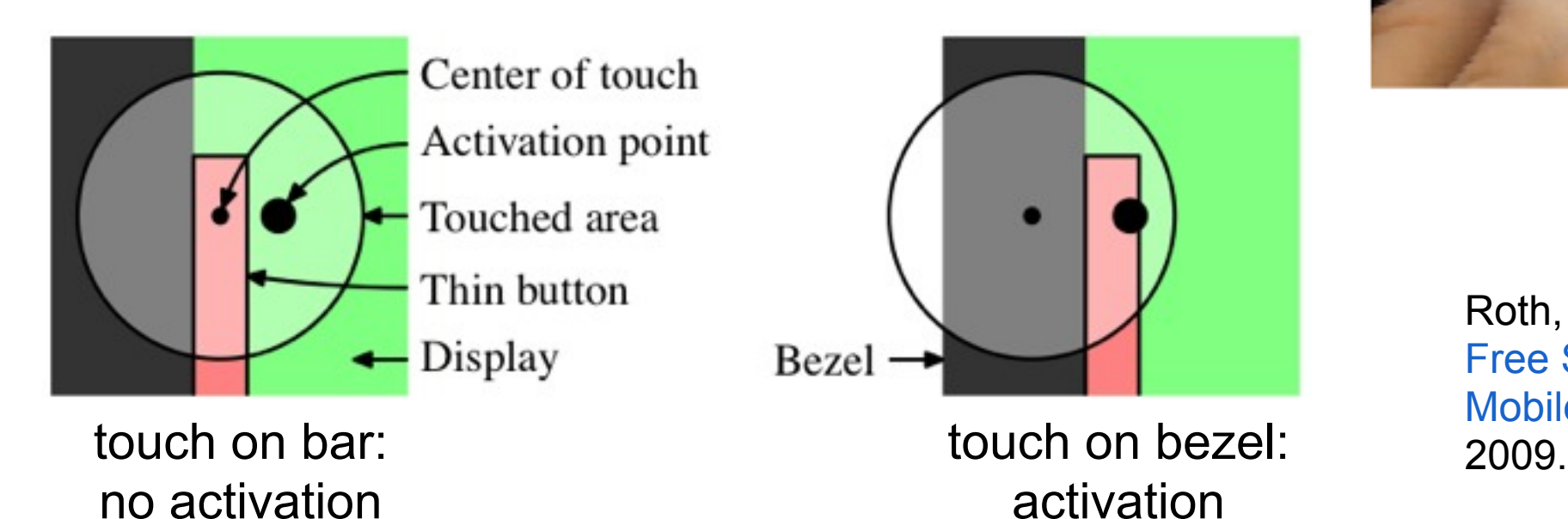

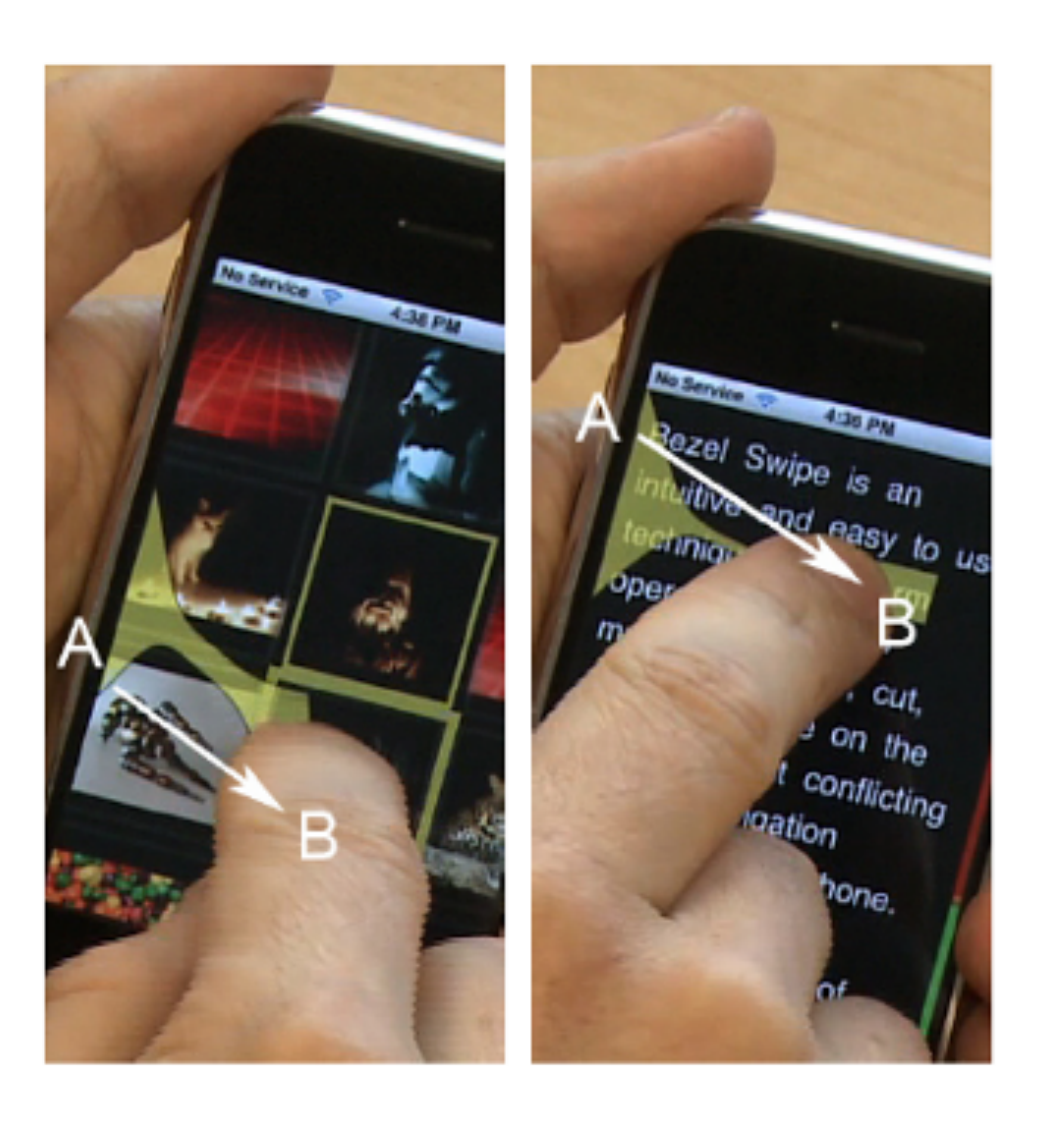

Roth, Turner. Bezel Swipe: Conflict-Free Scrolling and Multiple Selection on Mobile Touch Screen Devices. CHI

#### Bezel Swipe: Conflict-Free Scrolling and Selection on Mobile Touch Screen Devices

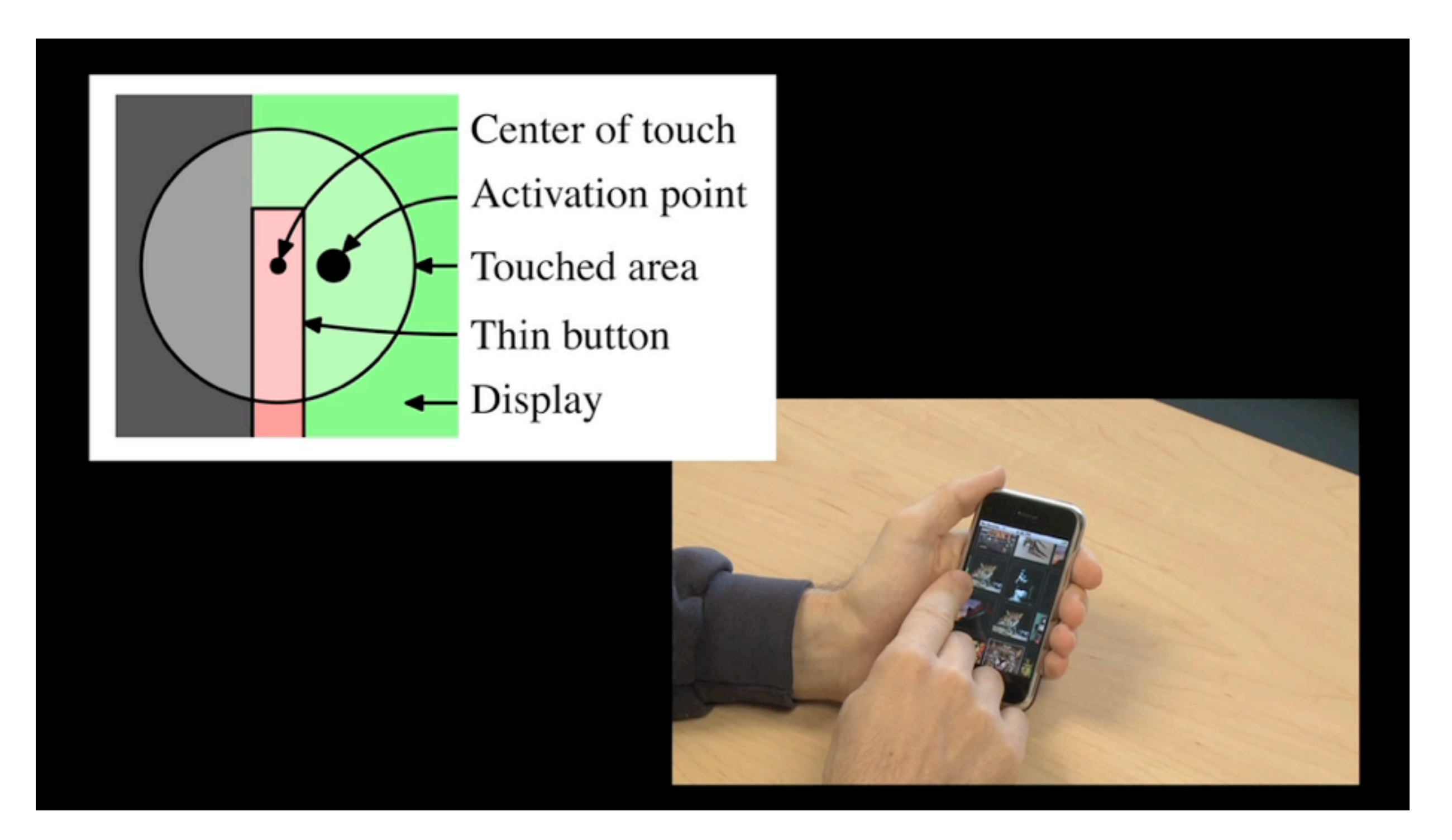

Roth, Turner. Bezel Swipe: Conflict-Free Scrolling and Multiple Selection on Mobile Touch Screen Devices. CHI 2009.

# iOS 5 Notification Bar

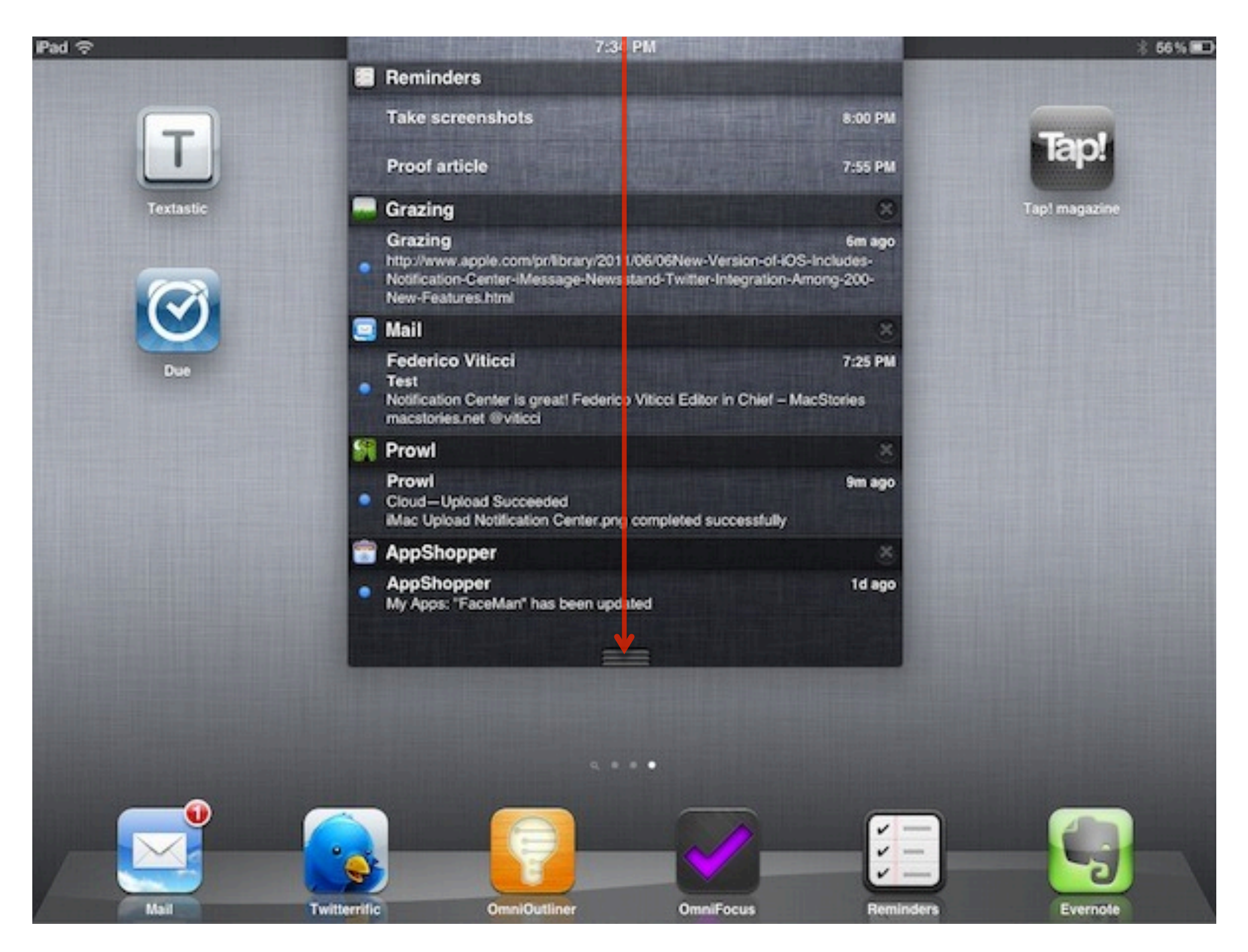

Image source: http://www.macstories.net/stories/ios-5-notification-center/

#### Mobile

context and task

theory

#### **interaction techniques**

# Gestural Input

• has become commonplace with Kinect and Leap Motion (both stationary)

- in/output technologies
- Shoesense: on the move
	- Myo: directly on the body

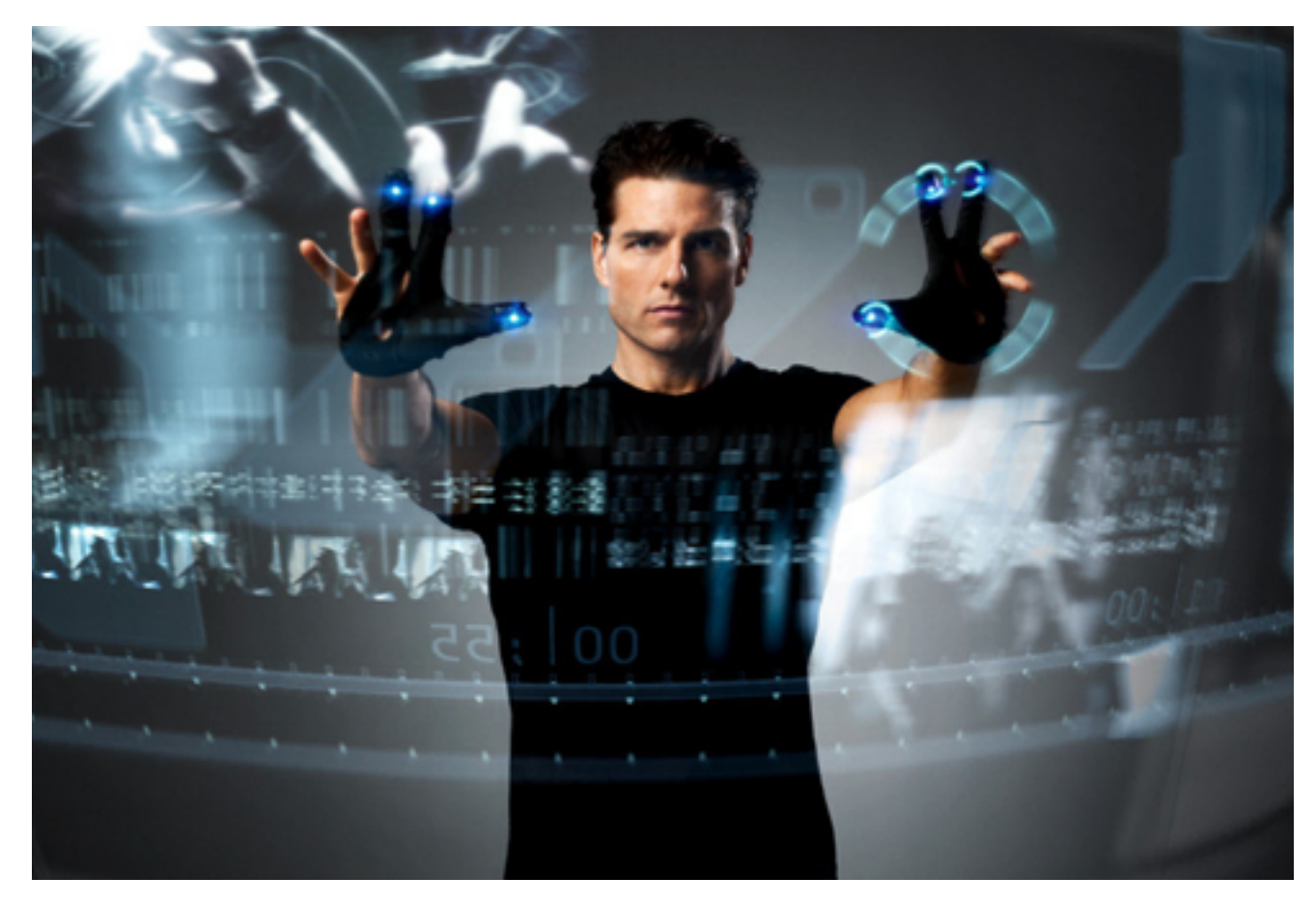

## Shoesense

–

–

–

- Idea: attach a gesture sensor to your shoe – MS Kinect
- detect gestures from below
- short recap: what do we need for gesture recognition? –
- what types of gestures might one want?

- [http://www.gillesbailly.fr/publis/BAILLY\\_CHI12a.pdf](http://www.gillesbailly.fr/publis/BAILLY_CHI12a.pdf)
- <https://www.youtube.com/watch?v=htN6u7tWbHg>

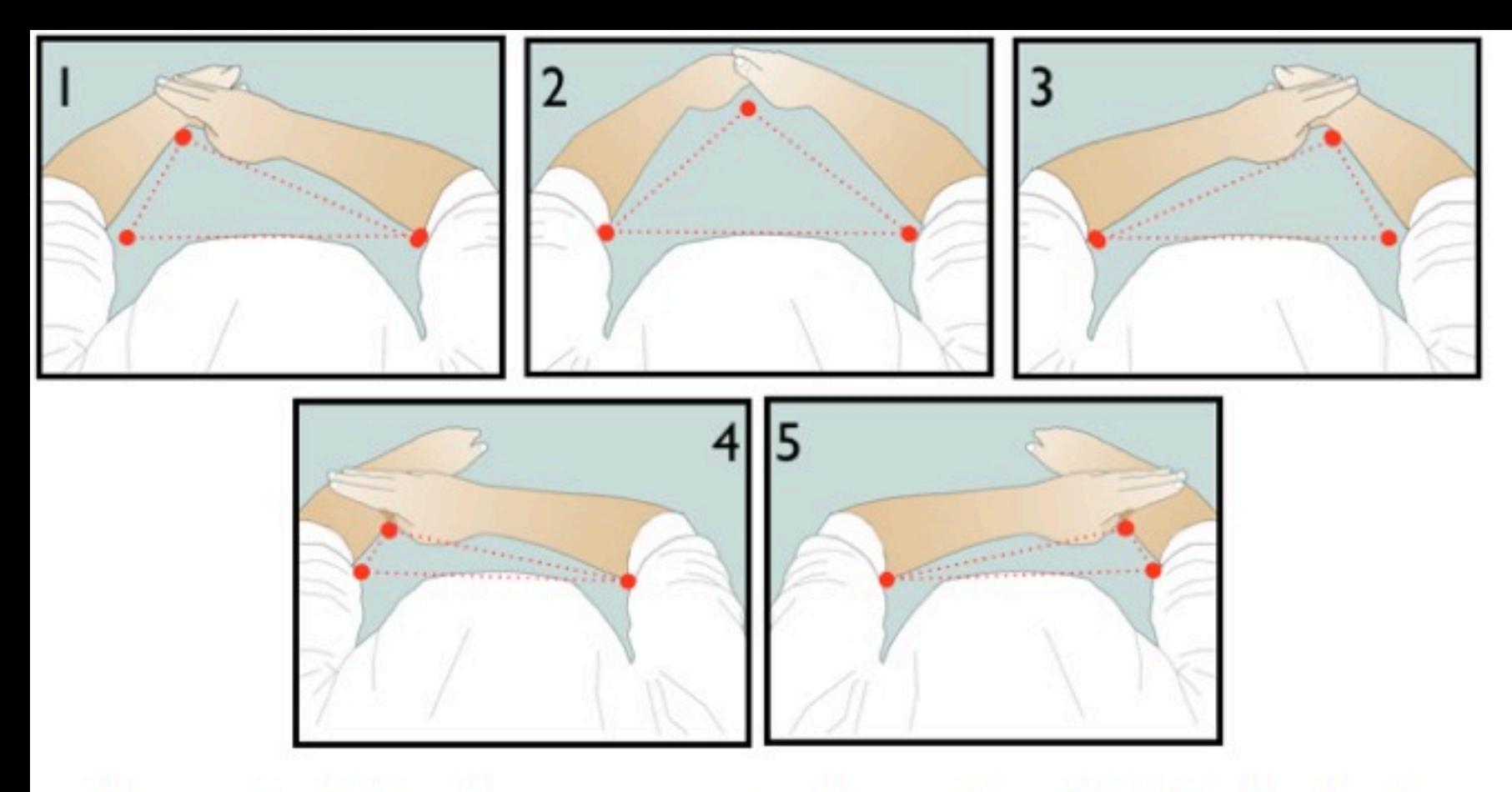

Figure 2: Triangle gesture set. Apex of each triangle is the wrists  $(1,3)$ , hands  $(2)$ , and arms  $(4,5)$  respectively.

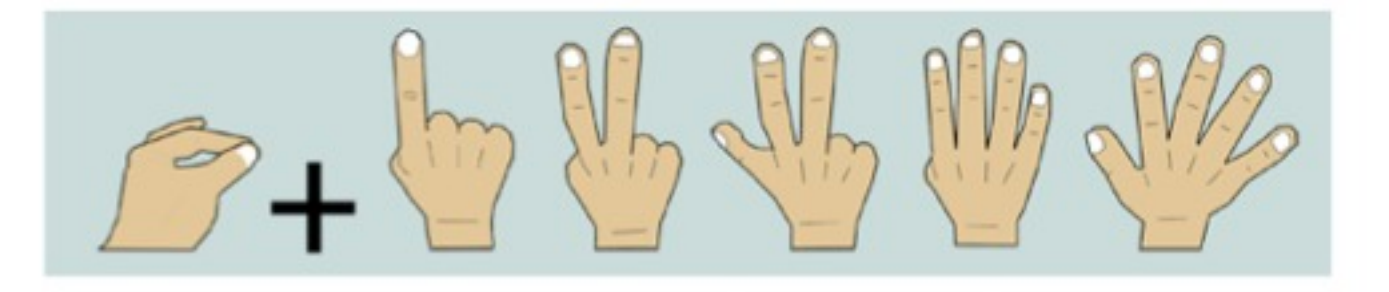

Figure 4: Finger-Count gesture set. Pinch on one hand (registration) and extended fingers on the other hand.

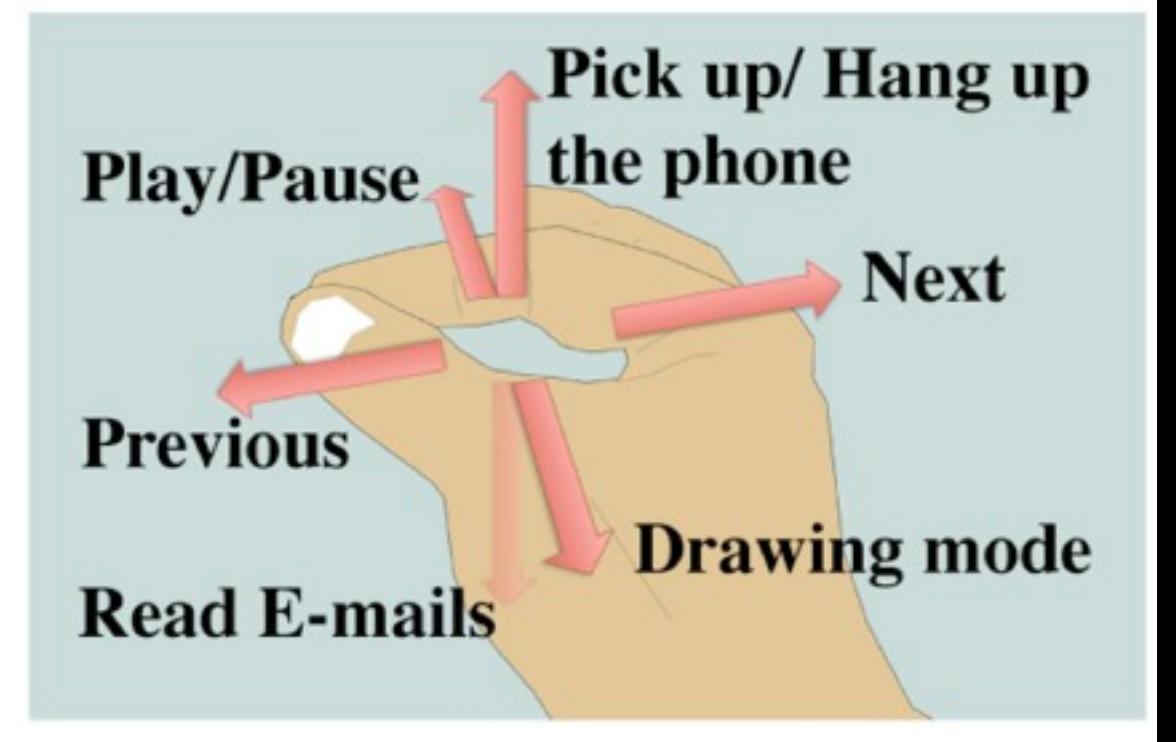

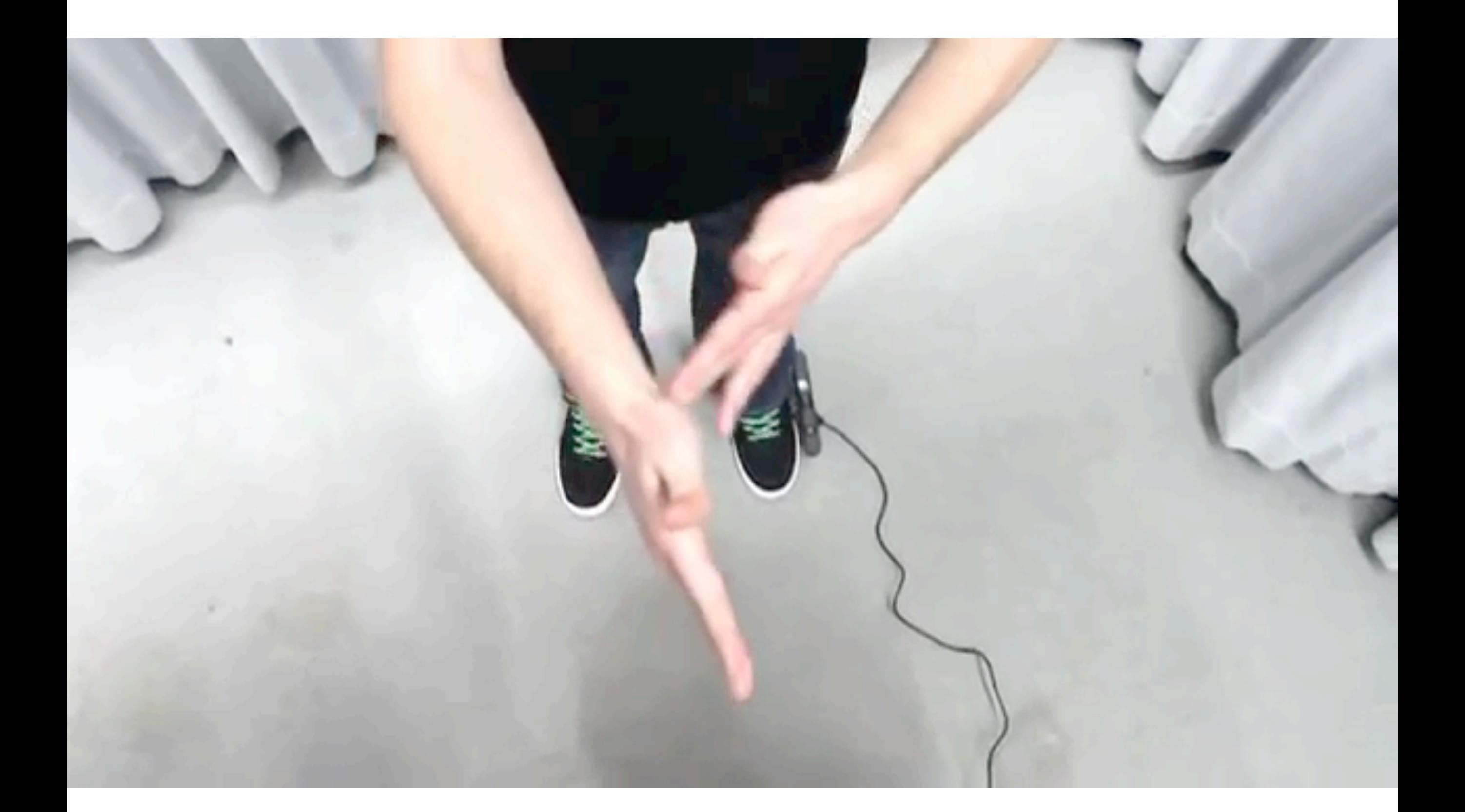

Mobile

context and task

theory

#### **interaction techniques**

in/output technologies

#### Myo: gesture sensing via electric currents

- <https://www.youtube.com/watch?v=oWu9TFJjHaM>
- Mini-discussion: what types of gestures are shown?

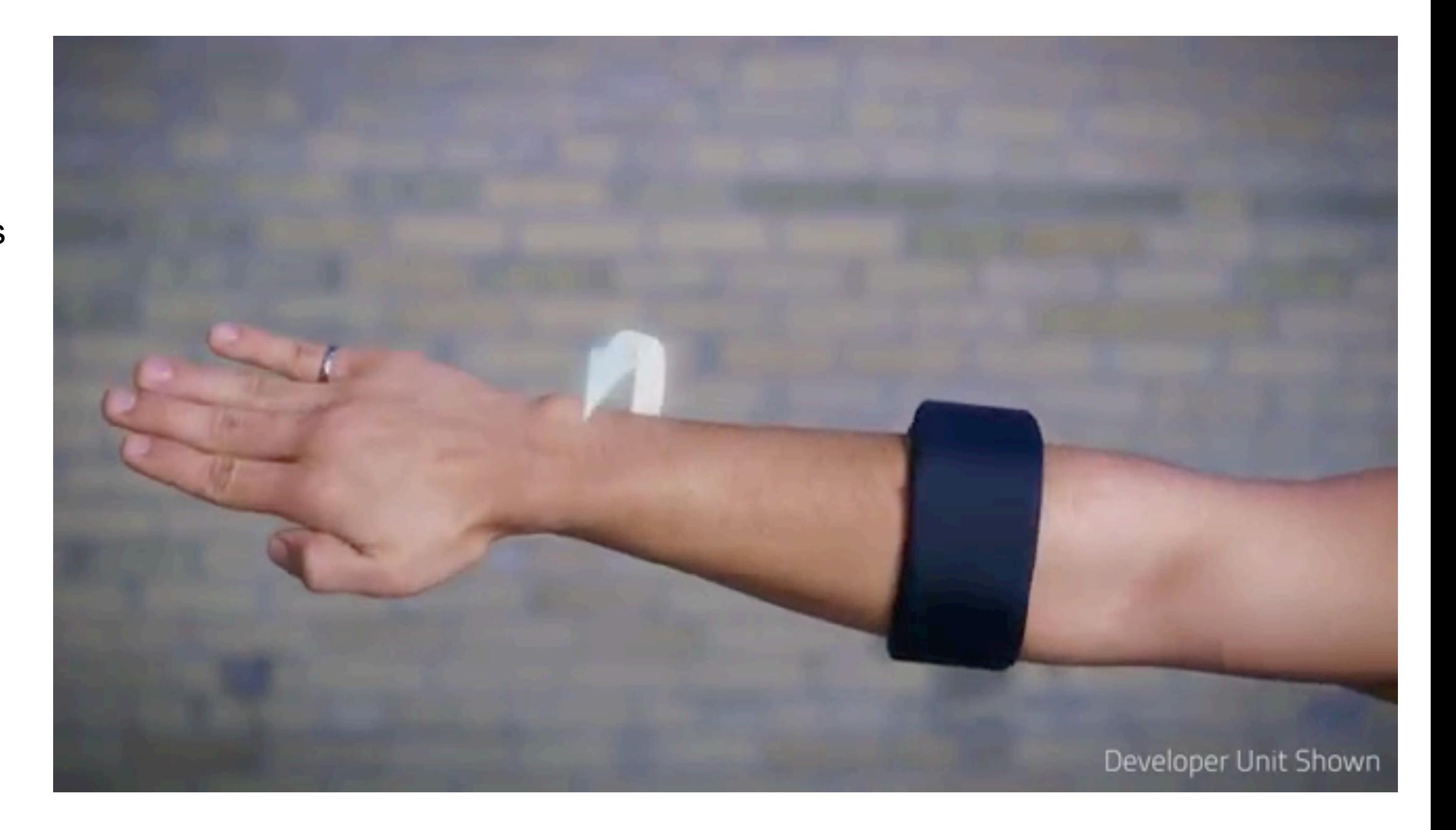

#### Some Take-home messages

- Be creative with small screens!
	- use known visualization techniques
		- lack of space is well known in InfoViz!!
	- think of good mental models
		- street lamp metaphor, imaginary interfaces...
	- imagine future form factors to be different
		- Xpaaand ...
- Don't get stuck with imprecise input
	- use novel visualization techniques
	- look closer at the sensor output data
	- imagine future sensors to be elsewhere ;-)